#### **BAB III**

# **ANALISIS DAN PERANCANGAN SISTEM**

## **3.1 Analisis Sistem**

Penentuan target promosi yang dilakukan oleh petugas travel bagian pemasaran di biro jasa perjalanan Kawan Wisata selama ini adalah dengan memilih pelanggan yang telah menjadi langganan atau telah melakukan tiga kali transaksi sewa atau lebih. Selain itu juga pelanggan yang menyewa bus dengan jumlah besar yaitu lima bus atau lebih setiap transaksinya. Petugas travel bagian pemasaran akan menghubungi pelanggan untuk menawarkan setiap promosi. Dalam hal ini, petugas travel tidak memperhatikan kapan terakhir pelanggan melakukan transaksi, sehingga terdapat pelanggan yang memenuhi syarat untuk menerima promosi, namun telah lama tidak melakukan transaksi. Pelanggan yang telah lama tidak melakukan transaksi ini biasanya dikarenakan telah beralih ke biro travel lain. Alasan lainnya adalah karena pelanggan sudah tidak bertanggung jawab atau sudah tidak menangani masalah penyewaan jasa travel untuk perjalanan (pelanggan dengan status instansi). Hal ini dirasa kurang tepat sasaran.

Sistem penentuan pelanggan untuk dijadikan target promosi pernah dilakukan penelitian sebelumnya dengan menggunakan metode *Fuzzy C-means* dimana pada metode tersebut mengelompokan pelanggan travel dan merekomendasikan kelompok terbaik untuk diberikan promosi (kelompok pelanggan paling berpotensi) dengan memberikan *voting* untuk memilih satu kelompok pelanggan (*cluster*) yang akan direkomendasikan untuk mendapat promosi. Akan tetapi *cluster* yang mendapatkan *voting* sama akan dianggap sama-sama berpotensi mendapatkan promosi. Oleh karena itu, dibutuhkan suatu sistem pendukung keputusan untuk menentukan pelanggan yang akan diberi promosi berdasarkan kriteria dalam kategori rendah, sedang, dan tinggi.

#### **3.2 Hasil Analisis**

Hasil analisis yang didapat adalah dengan menggunakan Sistem Pendukung Keputusan dapat membantu petugas travel dalam menentukan target promosi dari data pelanggan di biro jasa perjalanan Kawan Wisata. Pembuatan sistem dengan memanfaatkan perhitungan metode *Fuzzy Clustering Means* untuk menentukan nilai titik pusat (*centroid*) dari *cluster* atau kelompok pelanggan yang dijadikan target promosi dan metode *Fuzzy Database Model Tahani* sebagai hasil seleksi dari proses keputusan. Penentuan target promosi ini berguna untuk mengetahui pelanggan-pelanggan mana saja yang perlu perlakuan khusus atau diberikan penawaran promosi sehingga akan terjalin hubungan kerja sama yang baik antara pihak biro jasa dan pelanggan. Pemberian perlakuan khusus atau penawaran promosi ini bertujuan untuk menarik pelanggan baru dan mempertahankan pelanggan lama agar tetap setia atau tidak beralih ke biro jasa lain.

Sistem ini akan menyimpan data pelanggan dan data transaksi yang telah dilakukan oleh pelanggan. Data pelanggan adalah data pribadi pelanggan yang mencakup nama dan status pelanggan (instansi atau pribadi). Sementara data transaksi pelanggan adalah data komponen produk yang disewa oleh pelanggan, data ini mencakup jumlah bus besar yang disewa, jumlah bus kecil yang disewa, jumlah *tour leader* yang disewa, dan tanggal transaksi. Data-data tersebut selanjutnya akan direkap sebelum dilakukan proses perhitungan *clustering* menggunakan metode *Fuzzy Clustering Means* dan proses keputusan menggunakan metode *Fuzzy Database Model Tahani*. Diagram alur sistem ini ditujukan pada Gambar 3.1.

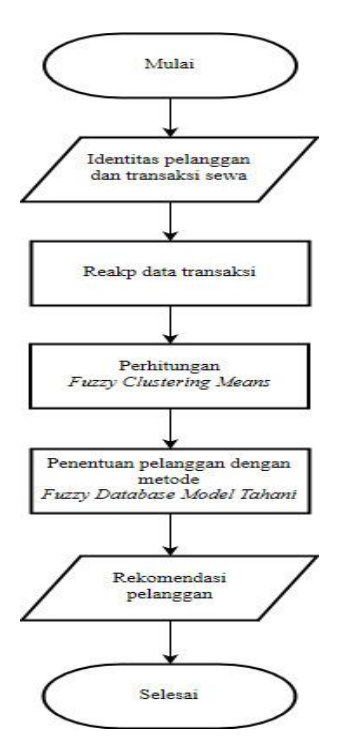

**Gambar 3.1** *Flowchart* Sistem

Penjelasan gambar 3.1:

- 1. Memasukkan data identitas pelanggan yang meliputi nama dan status pelanggan (instansi atau pribadi) serta data transaksi sewa yang meliputi jumlah bus besar yang disewa, jumlah bus kecil yang disewa, jumlah *tour leader* yang disewa, dan tanggal transaksi.
- 2. Proses rekap data identitas pelanggan dan transaksi sewa menjadi laporan transaksi pelanggan yang berjumlah 50 data. laporan rekap hasil rekap terdiri dari nama pelanggan, jumlah transaksi yang dilakukan, total bus besar yang disewa, total bus kecil yang disewa, total *tour leader* yang disewa, status pelanggan (instansi = 1 dan pribadi = 0 ), serta *recency*. *Recency* adalah selisih dari tanggal terakhir transaksi yang dilakukan dengan tanggal sekarang dan dinyatakan dalam satuan hari.
- 3. Proses perhitungan *clustering* dengan menggunakan metode *Fuzzy Clustering Means* untuk mencari nilai titik pusat (*centroid*) dari kelompok pelanggan yang dijadikan target promosi.

4. Proses penentuan pelanggan yang akan dijadikan target promosi dengan menggunakan metode *Fuzzy Database Model Tahani*. Hasil penentuan berupa rekomendasi pelanggan untuk diberi promosi.

#### **3.2.1 Penggunaan Metode**

#### **1.** *Fuzzy Clustering Means*

Algoritma *Fuzzy C-Means* dimulai dengan memasukan set data dan melakukan proses normalisasi serta menginisialisasikan jumlah *cluster*, pangkat untuk matriks partisi, maksimum iterasi, nilai fungsi objektif awal dan ambang batas. Langkah selanjutnya adalah membangkitkan matriks *pseudopartition*. Kemudian menghitung pusat *cluster*, menghitung nilai derajat keanggotaan, menghitung nilai fungsi objektif dan mengecek kondisi berhenti. Untuk lebih jelasnya, berikut ini adalah alur diagram dari algoritma *Fuzzy C-Means* digambarkan pada Gambar 3.2 :

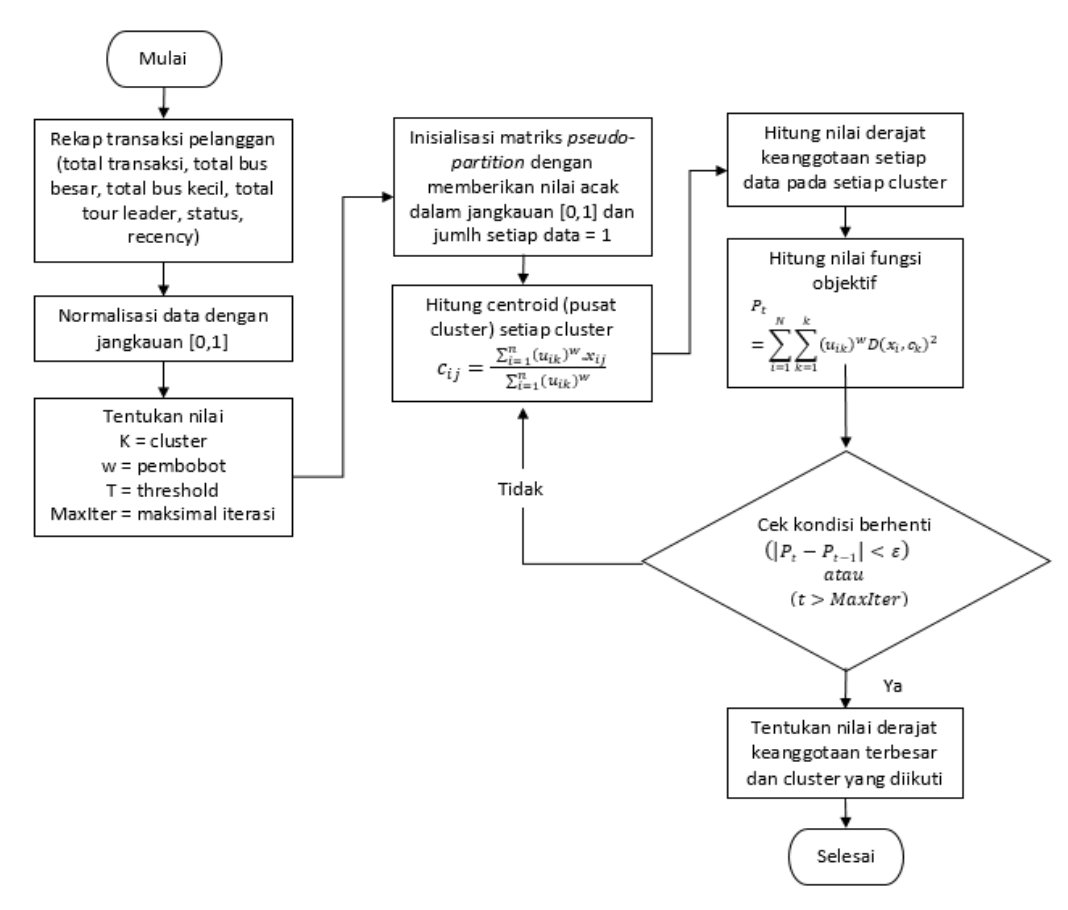

**Gambar 3.2** Algoritma metode *Fuzzy C-Means*

Penjelasan gambar 3.2:

- 1. Masukan data rekap transaksi pelanggan yang meliputi nama pelanggan, total transaksi, total bus besar, total bus kecil, total *tour leader*, status, dan *recency*.
- 2. Lakukan normalisasi data dengan jangkauan [0,1].
- 3. Tentukan jumlah *cluster* yang diinginkan (K), pembobot (*w*), ambang batas atau *threshold* (T), dan maksimal iterasi.
- 4. Inisialisasikan matriks *pseudo-partition* dengan memberikan nilai sembarang dalam jangkauan [0,1] dan untuk jumlah nilai setiap data  $(baris) = 1.$
- 5. Hitung centroid atau pusat *cluster* setiap *cluster*.
- 6. Hitung nilai derajat keanggotaan setiap data pada setiap *cluster*.
- 7. Hitung nilai fungsi objektif.
- 8. Cek kondisi berhenti. Apabila nilai perubahan fungsi objektif telah mencapai di bawah ambang batas atau jumlah iterasi telah melebihi maksimal iterasi, maka iterasi dihentikan. Iterasi akan kembali dilakukan apabila kondisi berhenti belum tercapai. Proses iterasi akan dimulai kembali dari langkah perhitungan centroid (langkah 5).
- 9. Apabila kondisi berhenti telah tercapai, tentukan nilai derajat keanggotaan terbesar untuk mengetahui *cluster* mana yang diikuti oleh data.

#### *2. Fuzzy Database Model Tahani*

Perhitungan *Fuzzy Database Model Tahani* digunakan sebagai proses seleksi pemilihan pelanggan dengan menggunkaan fungsi keanggotaan *fuzzy* sebagai nilai bobot dan proses penentuan nilai akhir dilakukan dengan menggunkan fungsi *and*, berikut alur proses perhitungan *Fuzzy Database Model Tahani* dapat dilihat pada gambar 3.3 :

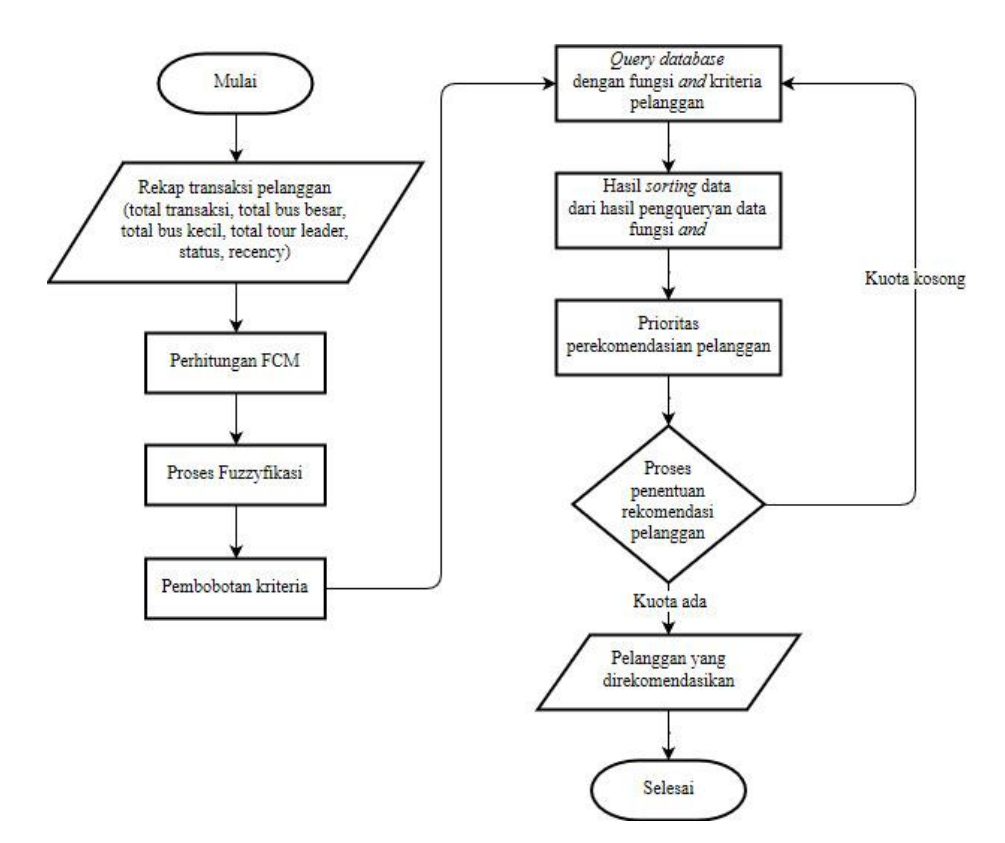

**Gambar 3.3** Alur proses *Fuzzy Database Model Tahani*

Penjelasan gambar 3.3 :

- 1. Masukan data rekap transaksi pelanggan yang meliputi nama pelanggan, total transaksi, total bus besar, total bus kecil, total *tour leader*, status, dan *recency*.
- 2. Proses penentuan nilai tengah dari fungsi hasil cluster data dengan nilai *Fuzzy Clustering Means*.
- 3. Dari nilai tengah didapatkan nilai implikasi data dengan keanggotaan *fuzzy*.
- 4. Kriteria dari inputan tersebut dilanjutkan dengan menentukan bobot dari masing-masing kriteria.
- 5. Kemudian dilanjutkan dengan proses perhitungan derajat keanggotaan dari setiap implikasi kriteria yang nantinya akan digunakan sebagai pembobotan nilai dari masing-masing kriteria.
- 6. Pada hasil proses perhitungan bobot nilai dari masing-masing kriteria akan dilanjutkan dengan penentuan *query database* dengan fungsi *and*.
- 7. Penentuan nilai *sorting* data dari hasil proses *query* sebagai hasil rekomendasi pelanggan.
- 8. Dari hasil rekomendasi pelanggan kurang sesuai maka dilakukan porses pengqueryan kembali.
- 9. Maka dari hasil tersebut didapatkan hasil rekomendasi pelanggan yang sesuai dengan kebutuhan dari Biro Perjalanan Travel Kawan Wisata.

# **3.3 Representasi Model**

Data yang digunakan berasal dari data transaksi sewa Biro Perjalanan Travel Kawan Wisata sejumlah 93 data dari bulan Mei 2013 sampai Februari 2017. Data ini akan direkap menjadi 50 data laporan transaksi sewa. Berikut ini adalah data transaksi sewa yang akan ditampilkan pada tabel 3.1.

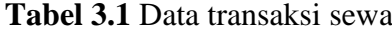

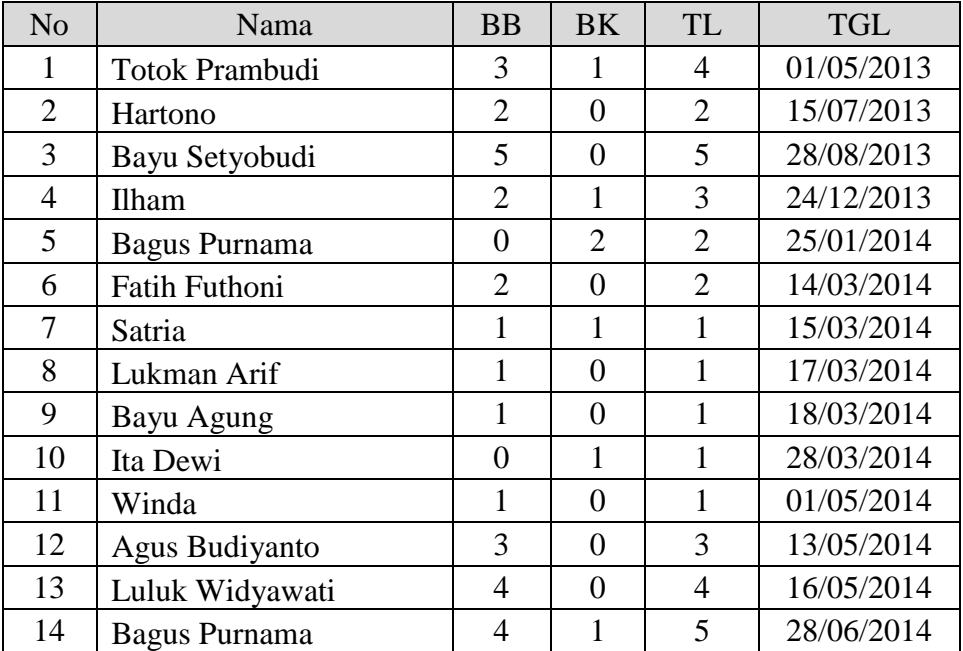

| N <sub>o</sub> | Nama              | <b>BB</b>        | <b>BK</b>        | <b>TL</b>      | <b>TGL</b> |
|----------------|-------------------|------------------|------------------|----------------|------------|
| 15             | Putri             | $\mathbf{1}$     | 3                | 3              | 30/06/2014 |
| 16             | Bayu Agung        | $\overline{2}$   | $\overline{0}$   | $\overline{2}$ | 10/07/2014 |
| 17             | M. Wahyu          | 5                | $\boldsymbol{0}$ | 5              | 19/08/2014 |
| 18             | <b>Bagus</b>      | $\overline{0}$   | $\mathbf{1}$     | $\mathbf{1}$   | 29/08/2014 |
| 19             | Ridwan Ahmad      | $\overline{2}$   | $\boldsymbol{0}$ | $\overline{2}$ | 05/09/2014 |
| 20             | Anik              | $\mathbf{1}$     | $\overline{0}$   | $\mathbf{1}$   | 12/09/2014 |
| 21             | Heru Prambudi     | $\mathbf{1}$     | $\overline{2}$   | $\overline{3}$ | 22/10/2014 |
| 22             | <b>Bayu Agung</b> | $\mathbf{1}$     | $\mathbf{1}$     | $\mathbf{1}$   | 23/10/2014 |
| 23             | Satria            | $\mathbf{1}$     | $\mathbf{1}$     | $\mathbf{1}$   | 29/10/2014 |
| 24             | Amrullah          | $\overline{2}$   | $\overline{0}$   | $\overline{2}$ | 31/10/2014 |
| 25             | Mahfud            | $\mathbf{1}$     | $\overline{0}$   | $\mathbf{1}$   | 14/11/2014 |
| 26             | Nelly             | $\overline{0}$   | $\mathbf{1}$     | $\mathbf{1}$   | 30/11/2014 |
| 27             | Puji Prasetyo     | $\overline{0}$   | $\mathbf{1}$     | $\mathbf{1}$   | 20/12/2014 |
| 28             | Darmawan          | $\mathbf{1}$     | $\boldsymbol{0}$ | $\mathbf{1}$   | 25/12/2014 |
| 29             | Totok Prambudi    | $\overline{4}$   | $\overline{0}$   | $\overline{4}$ | 29/12/2014 |
| 30             | Datul             | $\overline{2}$   | $\overline{0}$   | $\overline{2}$ | 01/01/2015 |
| 31             | Luluk Widyawati   | 3                | $\overline{0}$   | 3              | 10/01/2015 |
| 32             | Ubaidillah Hasan  | $\overline{2}$   | $\boldsymbol{0}$ | $\mathbf{1}$   | 11/01/2015 |
| 33             | Riko              | $\mathbf{1}$     | $\mathbf{1}$     | $\overline{2}$ | 21/01/2015 |
| 34             | Hendik            | $\mathbf{1}$     | $\boldsymbol{0}$ | $\mathbf{1}$   | 08/02/2015 |
| 35             | Riskiyah Fitri    | $\overline{0}$   | $\mathbf{1}$     | $\mathbf{1}$   | 08/02/2015 |
| 36             | Danang            | $\mathbf{1}$     | $\mathbf{1}$     | $\overline{2}$ | 08/02/2015 |
| 37             | Samsul Hadi       | $\overline{2}$   | $\boldsymbol{0}$ | $\overline{2}$ | 20/02/2015 |
| 38             | Riskiyah Fitri    | $\overline{0}$   | $\mathbf{1}$     | $\mathbf{1}$   | 09/03/2015 |
| 39             | Danang            | $\mathbf{1}$     | $\mathbf{1}$     | $\overline{2}$ | 09/03/2015 |
| 40             | Bayu Agung        | $\mathbf{1}$     | $\boldsymbol{0}$ | $\mathbf{1}$   | 15/03/2015 |
| 41             | Satria            | $\overline{0}$   | $\mathbf{1}$     | $\mathbf{1}$   | 17/04/2015 |
| 42             | Rama Laksana      | 3                | $\mathbf{1}$     | $\overline{4}$ | 20/04/2015 |
| 43             | Mamad AMD         | $\mathbf{1}$     | $\boldsymbol{0}$ | $\mathbf{1}$   | 01/05/2015 |
| 44             | Riskiyah Fitri    | $\boldsymbol{0}$ | $\mathbf{1}$     | $\mathbf{1}$   | 04/05/2015 |
| 45             | Luluk Widyawati   | 3                | $\overline{0}$   | 3              | 15/05/2015 |
| 46             | Cipto Wibisono    | 3                | $\boldsymbol{0}$ | 3              | 29/05/2015 |
| 47             | M. Wahyu          | $\boldsymbol{0}$ | 3                | 3              | 10/06/2015 |
| 48             | Putri             | $\boldsymbol{0}$ | 3                | 3              | 13/06/2015 |
| 49             | Bagus Purnama     | $\overline{4}$   | $\mathbf{1}$     | 5              | 10/07/2015 |
| 50             | Heru Prasetyo     | $\mathbf{1}$     | $\overline{0}$   | $\mathbf{1}$   | 21/07/2015 |
| 51             | Bayu Agung        | $\overline{2}$   | $\boldsymbol{0}$ | $\overline{c}$ | 30/07/2015 |

**Tabel 3.1** Data transaksi sewa (lanjutan)

| N <sub>o</sub> | Nama                  | <b>BB</b>        | <b>BK</b>        | <b>TL</b>      | <b>TGL</b> |
|----------------|-----------------------|------------------|------------------|----------------|------------|
| 52             | Hartono               | $\mathbf{1}$     | $\overline{2}$   | 3              | 15/08/2015 |
| 53             | Ribut                 | $\mathbf{1}$     | $\overline{0}$   | $\mathbf{1}$   | 17/08/2015 |
| 54             | Ilham                 | $\overline{2}$   | $\overline{0}$   | $\overline{2}$ | 21/08/2015 |
| 55             | Bayu Setyobudi        | 5                | $\boldsymbol{0}$ | 5              | 29/08/2015 |
| 56             | Fahmi                 | $\overline{0}$   | $\mathbf{1}$     | $\mathbf{1}$   | 11/09/2015 |
| 57             | Fatiyah               | $\mathbf{1}$     | $\overline{0}$   | $\mathbf{1}$   | 25/09/2015 |
| 58             | Winda                 | $\overline{0}$   | $\overline{2}$   | $\overline{2}$ | 14/10/2015 |
| 59             | Lukman Hakim          | $\mathbf{1}$     | $\overline{0}$   | $\mathbf{1}$   | 20/10/2015 |
| 60             | Zumrotul Rosyidin     | $\mathbf{1}$     | $\overline{0}$   | $\mathbf{1}$   | 23/10/2015 |
| 61             | Zuky                  | $\mathbf{1}$     | $\overline{0}$   | $\mathbf{1}$   | 06/11/2015 |
| 62             | Ulfa Anggraeni        | $\mathbf{1}$     | $\overline{0}$   | $\mathbf{1}$   | 11/11/2015 |
| 63             | <b>Agus Sholeh</b>    | $\mathbf{1}$     | $\boldsymbol{0}$ | $\mathbf{1}$   | 27/11/2015 |
| 64             | Luluk Widyawati       | 3                | $\overline{0}$   | $\overline{3}$ | 20/12/2015 |
| 65             | <b>Totok Prambudi</b> | 3                | $\mathbf{1}$     | $\overline{4}$ | 22/12/2015 |
| 66             | Winda                 | $\overline{0}$   | $\mathbf{1}$     | $\overline{0}$ | 24/12/2015 |
| 67             | Fauzhan Adhim         | $\mathbf{1}$     | $\boldsymbol{0}$ | $\mathbf{1}$   | 25/12/2015 |
| 68             | Puji Prasetyo         | 5                | $\boldsymbol{0}$ | 5              | 25/12/2015 |
| 69             | Mamad AMD             | $\mathbf{1}$     | $\mathbf{1}$     | $\overline{2}$ | 25/12/2015 |
| 70             | Rama Laksana          | 3                | $\boldsymbol{0}$ | 3              | 30/12/2015 |
| 71             | Lusi Nurjanah         | 5                | $\overline{0}$   | 5              | 29/01/2016 |
| 72             | Andri Wicaksono       | $\mathbf{1}$     | $\overline{0}$   | $\mathbf{1}$   | 05/02/2016 |
| 73             | Ilham                 | 3                | $\boldsymbol{0}$ | 3              | 19/02/2016 |
| 74             | Bayu Agung            | $\mathbf{1}$     | $\boldsymbol{0}$ | $\mathbf{1}$   | 02/04/2016 |
| 75             | Rama Laksana          | 3                | $\overline{0}$   | 3              | 28/04/2016 |
| 76             | Luluk Widyawati       | 3                | $\overline{0}$   | $\overline{3}$ | 30/04/2016 |
| 77             | Totok Prambudi        | $\boldsymbol{0}$ | 4                | $\overline{4}$ | 05/05/2016 |
| 78             | Puji Prasetyo         | 5                | $\overline{0}$   | 5              | 12/05/2016 |
| 79             | Nura                  | $\mathbf{1}$     | $\overline{0}$   | $\mathbf{1}$   | 22/05/2016 |
| 80             | Rusnanto              | 6                | $\boldsymbol{0}$ | 6              | 26/05/2016 |
| 81             | Riska Amelia          | 1                | 0                | $\mathbf{1}$   | 27/06/2016 |
| 82             | Bagus Purnama         | 5                | $\mathbf{1}$     | 6              | 20/07/2016 |
| 83             | Satria                | $\mathbf{1}$     | $\mathbf{1}$     | $\mathbf{1}$   | 28/07/2016 |
| 84             | Bayu Agung            | $\overline{2}$   | $\boldsymbol{0}$ | $\overline{2}$ | 25/08/2016 |
| 85             | Ridwan Ahmad          | $\overline{0}$   | $\mathbf{1}$     | $\mathbf{1}$   | 28/10/2016 |
| 86             | Luluk Widyawati       | 3                | $\boldsymbol{0}$ | 3              | 22/12/2016 |
| 87             | Totok Prambudi        | 3                | $\mathbf{1}$     | $\overline{4}$ | 25/12/2016 |
| 88             | Agus Budiyanto        | $\overline{2}$   | $\boldsymbol{0}$ | $\overline{2}$ | 27/12/2016 |

**Tabel 3.1** Data transaksi sewa (lanjutan)

| No | Nama          | BB | BK | TL | <b>TGL</b> |
|----|---------------|----|----|----|------------|
| 89 | Puji Prasetyo |    |    |    | 28/12/2016 |
| 90 | Rama Laksana  |    |    |    | 05/01/2017 |
| 91 | Shodigin      |    |    |    | 13/01/2017 |
| 92 | Ridwan Ahmad  |    |    |    | 10/02/2017 |
| 93 | Hartono       |    |    |    | 13/02/2017 |

**Tabel 3.1** Data transaksi sewa (lanjutan)

Data pada tabel 3.1 diatas selanjutnya direkap menjadi data rekap transaksi pelanggan. Data rekap transaksi pelanggan adalah data yang akan digunakan dalam proses perhitungan menggunakan *Fuzzy C-Means*. Proses rekap dilakukan dengan menghitung jumlah transaksi yang dilakukan oleh pelanggan, kemudian menghitung total bus besar, bus kecil dan *tour leader* yang telah disewa. Pelanggan dengan nama Totok Prambudi telah melakukan lima kali transaksi yaitu pada nomor 1, 29, 65, 77, 87 (Tabel 3.1), maka perhitungan rekap transaksi atas nama Totok Prambudi adalah sebagai berikut: Total bus besar yang disewa  $= 3 + 4 + 3 + 0 + 3 = 13$ 

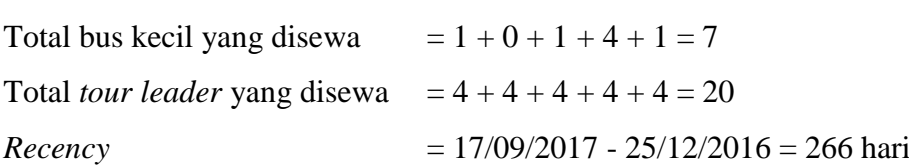

Data rekap transaksi pelanggan dengan nama Totok Prambudi adalah 5 kali transaksi, total bus besar yang disewa adalah 13 unit, total bus kecil yang disewa adalah 7 unit, total *tour leader* yang disewa adalah 20 orang, status pelanggan adalah 1 (instansi) dan *recency* adalah 266 hari. Berikut ini adalah hasil rekap untuk data semua pelanggan.

| N <sub>o</sub> | Nama           | <b>TR</b> | <b>BB</b> | <b>BK</b> | <b>TL</b> | <b>ST</b> | <b>RC</b> |
|----------------|----------------|-----------|-----------|-----------|-----------|-----------|-----------|
|                | Totok Prambudi | 5         | 13        | ⇁         | 20        |           | 266       |
| 2              | Puji Prasetyo  | 4         | 15        |           | 16        |           | 263       |
| 3              | Satria         | 4         | 3         | 4         | 4         |           | 416       |
| 4              | Heru Prasetyo  |           |           |           |           | 0         | 789       |
| 5              | Ribut          |           |           |           |           | 0         | 762       |
| 6              | Hartono        | 3         | 5         | 2         | 7         |           | 216       |
| 7              | Darmawan       |           |           | 0         |           |           | 997       |
| 8              | Ulfa Anggraeni |           |           |           |           |           | 676       |

**Tabel 3.2** Rekap transaksi pelanggan

| N <sub>o</sub> | Nama                 | <b>TR</b>      | <b>BB</b>        | <b>BK</b>        | <b>TL</b>      | <b>ST</b>        | <b>RC</b> |
|----------------|----------------------|----------------|------------------|------------------|----------------|------------------|-----------|
| 9              | Fauzhan Adhim        | 1              | $\mathbf{1}$     | $\overline{0}$   | $\mathbf{1}$   | $\overline{0}$   | 632       |
| 10             | Lukman Hakim         | $\mathbf{1}$   | $\mathbf{1}$     | $\overline{0}$   | 1              | $\overline{0}$   | 698       |
| 11             | Rama Laksana         | $\overline{4}$ | 12               | $\overline{2}$   | 14             | 1                | 255       |
| 12             | <b>Fatih Futhoni</b> | $\mathbf{1}$   | $\overline{2}$   | $\overline{0}$   | $\overline{2}$ | $\mathbf{1}$     | 1283      |
| 13             | Nura                 | $\mathbf{1}$   | $\mathbf{1}$     | $\overline{0}$   | $\mathbf{1}$   | $\mathbf{1}$     | 483       |
| 14             | Winda                | 3              | $\mathbf{1}$     | 3                | 3              | $\overline{0}$   | 633       |
| 15             | Lukman Arif          | $\mathbf{1}$   | $\mathbf{1}$     | $\overline{0}$   | $\mathbf{1}$   | $\overline{0}$   | 1280      |
| 16             | Samsul Hadi          | $\mathbf{1}$   | $\overline{2}$   | $\boldsymbol{0}$ | $\overline{2}$ | $\mathbf{1}$     | 940       |
| 17             | Rusnanto             | $\mathbf{1}$   | 6                | $\boldsymbol{0}$ | 6              | $\mathbf{1}$     | 479       |
| 18             | <b>Bagus</b>         | 1              | $\overline{0}$   | 1                | 1              | 1                | 1115      |
| 19             | Mamad AMD            | $\overline{2}$ | $\overline{2}$   | $\mathbf{1}$     | 3              | $\overline{0}$   | 632       |
| 20             | Riska Amelia         | $\mathbf{1}$   | $\mathbf{1}$     | $\overline{0}$   | $\mathbf{1}$   | $\overline{0}$   | 447       |
| 21             | Anik                 | 1              | 1                | $\overline{0}$   | 1              | 1                | 1101      |
| 22             | Fatiyah              | $\mathbf{1}$   | $\mathbf{1}$     | $\overline{0}$   | $\mathbf{1}$   | $\mathbf{1}$     | 723       |
| 23             | Fahmi                | $\mathbf{1}$   | $\overline{0}$   | $\mathbf{1}$     | $\mathbf{1}$   | $\mathbf{1}$     | 737       |
| 24             | <b>Nelly</b>         | $\mathbf{1}$   | $\overline{0}$   | $\mathbf{1}$     | $\mathbf{1}$   | $\overline{0}$   | 1022      |
| 25             | Bayu Agung           | $\tau$         | 10               | $\mathbf{1}$     | 10             | $\mathbf{1}$     | 388       |
| 26             | Datul                | $\mathbf{1}$   | $\overline{2}$   | $\overline{0}$   | $\overline{2}$ | $\mathbf{1}$     | 990       |
| 27             | Ubaidillah Hasan     | $\mathbf{1}$   | $\overline{2}$   | $\boldsymbol{0}$ | $\mathbf{1}$   | $\overline{0}$   | 980       |
| 28             | Zumrotul Rosyidin    | 1              | $\mathbf{1}$     | $\boldsymbol{0}$ | 1              | $\mathbf{1}$     | 695       |
| 29             | Bagus Purnama        | $\overline{4}$ | 13               | 5                | 18             | $\overline{0}$   | 424       |
| 30             | Amrullah             | $\mathbf{1}$   | $\overline{2}$   | $\overline{0}$   | $\overline{2}$ | $\mathbf{1}$     | 1052      |
| 31             | Bayu Setyobudi       | $\overline{2}$ | 10               | $\overline{0}$   | 10             | $\overline{0}$   | 750       |
| 32             | Andri Wicaksono      | 1              | 1                | $\boldsymbol{0}$ | $\mathbf{1}$   | $\overline{0}$   | 590       |
| 33             | Ridwan Ahmad         | 3              | $\overline{4}$   | 1                | 5              | $\overline{0}$   | 219       |
| 34             | Mahfud               | $\mathbf{1}$   | $\mathbf{1}$     | $\boldsymbol{0}$ | $\mathbf{1}$   | $\mathbf{1}$     | 1038      |
| 35             | Agus Sholeh          | 1              | 1                | $\boldsymbol{0}$ | 1              | $\mathbf{1}$     | 660       |
| 36             | Hendik               | 1              | 1                | $\overline{0}$   | 1              | $\overline{0}$   | 952       |
| 37             | Agus Budiyanto       | $\overline{2}$ | 5                | $\boldsymbol{0}$ | 5              | $\mathbf{1}$     | 264       |
| 38             | Riskiyah Fitri       | 3              | $\overline{0}$   | 3                | 3              | $\overline{0}$   | 867       |
| 39             | Zuky                 | $\mathbf{1}$   | $\mathbf{1}$     | $\boldsymbol{0}$ | $\mathbf{1}$   | $\mathbf{1}$     | 681       |
| 40             | Cipto Wibisono       | $\mathbf{1}$   | 3                | $\boldsymbol{0}$ | 3              | 1                | 842       |
| 41             | Ilham                | 3              | 7                | $\mathbf{1}$     | 8              | $\mathbf{1}$     | 576       |
| 42             | Lusi Nurjanah        | $\mathbf{1}$   | 5                | $\overline{0}$   | 5              | $\mathbf{1}$     | 597       |
| 43             | Luluk Widyawati      | 6              | 19               | $\boldsymbol{0}$ | 19             | 1                | 269       |
| 44             | Putri                | $\overline{2}$ | $\mathbf{1}$     | 6                | 6              | $\mathbf{1}$     | 827       |
| 45             | Ita Dewi             | $\mathbf{1}$   | $\boldsymbol{0}$ | $\mathbf{1}$     | $\mathbf{1}$   | $\boldsymbol{0}$ | 1269      |

**Tabel 3.2** Rekap transaksi pelanggan (lanjutan)

| No | Nama          | <b>TR</b> | <b>BB</b> | BK | TL                | <b>ST</b> | <b>RC</b> |
|----|---------------|-----------|-----------|----|-------------------|-----------|-----------|
| 46 | Heru Prambudi |           |           |    | $\mathbf{\Omega}$ |           | 1061      |
| 47 | M. Wahyu      | ∠         | J         | ⌒  | 8                 |           | 830       |
| 48 | Danang        |           |           |    | 4                 |           | 923       |
| 49 | Shodiqin      |           |           |    |                   |           | 247       |
| 50 | Riko          |           |           |    | ◠                 |           | 970       |

**Tabel 3.2** Rekap transaksi pelanggan (lanjutan)

Keterangan :

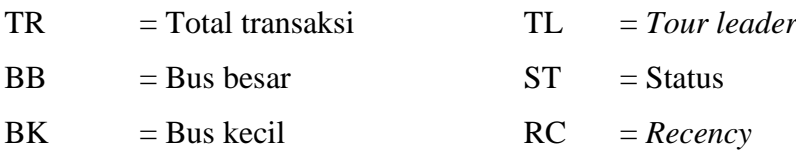

#### **3.3.1 Penentuan titik Pusat data dengan** *Fuzzy Clustering Mean*

Data yang digunakan dalam perhitungan proses penentuan titik pusat kelompok pelanggan travel dengan menggunakan metode *Fuzzy C-*Means adalah data yang terdapat pada tabel 3.2. Berikut ini akan dilakukan perhitungan *Fuzzy C-Means* menggunakan 9 data. Langkah-langkah perhitungan *clustering* sesuai dengan alur sistem adalah sebagai berikut.

1. Memasukkan data set sejumlah 9 data rekap transaksi pelanggan serta menentukan nilai maksimum dan minimum data. Nilai tersebut akan digunakan untuk proses normalisasi data pada langkah berikutnya.

**Tabel 3.3** Data perhitungan FCM

| N <sub>o</sub> | Nama           | <b>TR</b> | <b>BB</b> | <b>BK</b>      | <b>TL</b> | <b>ST</b> | <b>RC</b> |
|----------------|----------------|-----------|-----------|----------------|-----------|-----------|-----------|
|                | Totok Prambudi | 5         | 13        | 7              | 20        |           | 266       |
| $\overline{2}$ | Puji Prasetyo  | 4         | 15        | 1              | 16        |           | 263       |
| 3              | Satria         | 4         | 3         | 4              | 4         |           | 416       |
| 4              | Heru Prasetyo  |           |           | 0              |           | $\Omega$  | 789       |
| 5              | Ribut          |           |           | 0              |           | $\Omega$  | 762       |
| 6              | Hartono        | 3         | 5         | $\overline{2}$ | 7         |           | 216       |
| 7              | Darmawan       | 1         | 1         | $\theta$       | 1         |           | 997       |
| 8              | Ulfa Anggraeni |           |           | 0              | 1         | 0         | 676       |
| 9              | Fauzhan Adhim  |           |           | 0              |           | 0         | 632       |
|                | Nilai minimal  |           | 1         | 0              |           | 0         | 216       |
|                | Nilai maksimal | 5         | 15        | 7              | 20        | 1         | 997       |

2. Proses normalisasi. Normalisasi yang digunakan adalah normalisasi data dengan jangkauan [0,1] menggunakan persamaan 2.4.

$$
x_{11} = \frac{5-1}{5-1} = \frac{4}{4} = 1
$$
  
\n
$$
x_{12} = \frac{13-1}{15-1} = \frac{12}{14} = 0,8571
$$
  
\n
$$
x_{13} = \frac{7-0}{7-0} = \frac{7}{7} = 1
$$
  
\n
$$
x_{14} = \frac{20-1}{20-1} = \frac{19}{19} = 1
$$
  
\n
$$
x_{15} = \frac{1-0}{1-0} = \frac{1}{1} = 1
$$
  
\n
$$
x_{16} = \frac{266-216}{997-216} = \frac{50}{781} = 0,0640
$$

Hasil proses normalisasi adalah sebagai berikut.

| N <sub>o</sub> | <b>TR</b>      | <b>BB</b>      | <b>BK</b>      | TL     | <b>ST</b>        | <b>RC</b> |
|----------------|----------------|----------------|----------------|--------|------------------|-----------|
|                |                | 0,8571         |                |        | 1                | 0,0640    |
| $\overline{2}$ | 0,7500         | 1              | 0,1429         | 0,7895 | 1                | 0,0602    |
| 3              | 0,7500         | 0,1429         | 0,5714         | 0,1579 | 1                | 0,2561    |
| 4              | 0              | 0              | 0              | 0      | $\overline{0}$   | 0,7337    |
| 5              | 0              | 0              | 0              | 0      | $\overline{0}$   | 0,6991    |
| 6              | 0,5000         | 0,2857         | 0,2857         | 0,3158 | 1                |           |
|                | $\mathbf{0}$   | 0              | $\theta$       | 0      |                  |           |
| 8              | $\overline{0}$ | $\overline{0}$ | $\overline{0}$ | 0      | $\overline{0}$   | 0,5890    |
| 9              | 0              | 0              | $\Omega$       | 0      | $\boldsymbol{0}$ | 0,5327    |

**Tabel 3.4** Hasil normalisasi data

Langkah-langkah berikutnya adalah langkah perhitungan *Fuzzy C-Means* untuk mengelompokan pelanggan travel.

- 3. Inisialisasi. Jumlah *cluster* (c) yang dicari adalah 3, pangkat untuk matriks partisi (*w*) adalah 2, nilai fungsi objektif awal (Po) yang digunakan adalah 1000, maksimum iterasi (maxIter) untuk mengecek kondisi berhenti adalah 100 iterasi dan ambang batas yang digunakan adalah 0,1.
- 4. Membangkitkan matriks *pseudo-partition* dengan memberikan nilai sembarang dalam jangkauan [0,1] untuk data ke-i (i = 1,2,3,....,n) dan *cluster* ke-k (k=1,2,...,k). Jumlah untuk setiap data (baris) adalah 1. Matriks *pseudopartition* yang dibangkitkan ditampilkan pada tabel dibawah ini.

| No | u1     | u2     | u3     |
|----|--------|--------|--------|
| 1  | 0,2525 | 0,2015 | 0,546  |
| 2  | 0,2349 | 0,3007 | 0,4644 |
| 3  | 0,3145 | 0,3425 | 0,343  |
| 4  | 0,3132 | 0,2046 | 0,4822 |
| 5  | 0,2214 | 0,3316 | 0,447  |
| 6  | 0,1963 | 0,3096 | 0,4941 |
| 7  | 0,3058 | 0,2944 | 0,3998 |
| 8  | 0,3561 | 0,2786 | 0,3653 |
| 9  | 0,2366 | 0,2599 | 0,5035 |

**Tabel 3.5** Matriks *pseudo-partition*

5. Hitung centroid setiap *cluster* menggunakan persamaan 2.7. Berikut ini adalah contoh perhitungan centroid atau pusat *cluster.*

 $u_{11}$ <sup>w</sup> = 0,2525<sup>2</sup> = 0,0638  $u_{11}$ <sup>w</sup>.  $x_{11} = 0.2525^2$  x 1 = 0.0638x 1 = 0.0638  $u_{11}$ <sup>w</sup>.  $x_{12} = 0.2525^2$  x  $0.8571 = 0.0638$ x  $0.8571 = 0.0546$  $u_{11}$ <sup>w</sup>.  $x_{13} = 0.2525^2$  x 1 = 0.0638x 1 = 0.0638  $u_{11}$ <sup>w</sup>.  $x_{14} = 0.2525^2 x 1 = 0.0638x 1 = 0.0638$  $u_{11}$ <sup>w</sup>.  $x_{15} = 0.2525^2$  x 1 = 0.0638x 1 = 0.0638  $u_{11}$ <sup>w</sup>.  $x_{16} = 0.2525^2$  x 0.0640 = 0.0638x 0.0640 = 0.0041

Hasil perhitungan ditunjukan pada tabel berikut ini.

**Tabel 3.6** Perhitungan centroid untuk *cluster* 1 iterasi ke-1

|                | cluster 1        |                       |                       |                       |                       |                       |                       |  |  |
|----------------|------------------|-----------------------|-----------------------|-----------------------|-----------------------|-----------------------|-----------------------|--|--|
| N <sub>o</sub> | ui1 <sup>w</sup> | ui1 <sup>w</sup> .xi1 | ui1 <sup>w</sup> .xi2 | ui1 <sup>w</sup> .xi3 | ui1 <sup>w</sup> .xi4 | ui1 <sup>w</sup> .xi5 | ui1 <sup>w</sup> .xi6 |  |  |
| 1              | 0,0638           | 0,0638                | 0,0546                | 0,0638                | 0,0638                | 0,0638                | 0,0041                |  |  |
| $\overline{2}$ | 0,0552           | 0,0414                | 0,0552                | 0,0079                | 0,0436                | 0,0552                | 0,0033                |  |  |
| 3              | 0.0989           | 0,0742                | 0,0141                | 0,0565                | 0,0156                | 0,0989                | 0,0253                |  |  |
| 4              | 0,0981           | 0,0000                | 0,0000                | 0,0000                | 0,0000                | 0,0000                | 0,0720                |  |  |
| 5              | 0,0490           | 0,0000                | 0,0000                | 0,0000                | 0,0000                | 0,0000                | 0,0343                |  |  |
| 6              | 0,0385           | 0,0193                | 0,0110                | 0,0110                | 0,0122                | 0,0385                | 0,0000                |  |  |
| 7              | 0.0935           | 0,0000                | 0,0000                | 0,0000                | 0,0000                | 0,0935                | 0,0935                |  |  |
| 8              | 0,1268           | 0,0000                | 0,0000                | 0,0000                | 0,0000                | 0,0000                | 0,0747                |  |  |
| 9              | 0,0560           | 0,0000                | 0,0000                | 0,0000                | 0,0000                | 0,0000                | 0,0298                |  |  |
| Jumlah         | 0.6798           | 0,1986                | 0,1350                | 0,1392                | 0,1351                | 0.3499                | 0.3370                |  |  |

|                |                  | cluster 2             |             |                       |             |             |             |  |  |  |
|----------------|------------------|-----------------------|-------------|-----------------------|-------------|-------------|-------------|--|--|--|
| N <sub>o</sub> | ui2 <sup>w</sup> | ui2 <sup>w</sup> .xi1 | $ui2^w.xi2$ | ui2 <sup>w</sup> .xi3 | $ui2^w.xi4$ | $ui2^w.xi5$ | $ui2^w.xi6$ |  |  |  |
| 1              | 0,0406           | 0,0406                | 0,0348      | 0,0406                | 0,0406      | 0,0406      | 0,0026      |  |  |  |
| $\overline{2}$ | 0,0904           | 0,0678                | 0,0904      | 0,0129                | 0,0714      | 0,0904      | 0,0054      |  |  |  |
| 3              | 0,1173           | 0,0880                | 0,0168      | 0,0670                | 0,0185      | 0,1173      | 0,0300      |  |  |  |
| $\overline{4}$ | 0,0419           | 0,0000                | 0,0000      | 0,0000                | 0,0000      | 0,0000      | 0,0307      |  |  |  |
| 5              | 0,1100           | 0,0000                | 0,0000      | 0,0000                | 0,0000      | 0,0000      | 0,0769      |  |  |  |
| 6              | 0,0959           | 0,0479                | 0,0274      | 0,0274                | 0,0303      | 0,0959      | 0,0000      |  |  |  |
| 7              | 0,0867           | 0,0000                | 0,0000      | 0,0000                | 0,0000      | 0,0867      | 0,0867      |  |  |  |
| 8              | 0,0776           | 0,0000                | 0,0000      | 0,0000                | 0,0000      | 0,0000      | 0,0457      |  |  |  |
| 9              | 0,0675           | 0,0000                | 0,0000      | 0,0000                | 0,0000      | 0,0000      | 0,0360      |  |  |  |
| Jumlah         | 0,7278           | 0,2443                | 0,1694      | 0,1479                | 0,1608      | 0,4309      | 0,3140      |  |  |  |

**Tabel 3.6** Perhitungan centroid untuk *cluster* 1 iterasi ke-1 (lanjutan)

**Tabel 3.6** Perhitungan centroid untuk *cluster* 1 iterasi ke-1 (lanjutan)

|                | cluster 3        |             |             |                       |             |             |             |  |  |
|----------------|------------------|-------------|-------------|-----------------------|-------------|-------------|-------------|--|--|
| N <sub>o</sub> | ui3 <sup>w</sup> | $ui3^w.xi1$ | $ui3^w.xi2$ | ui3 <sup>w</sup> .xi3 | $ui3^w.xi4$ | $ui3^w.xi5$ | $ui3^w.xi6$ |  |  |
| 1              | 0,2981           | 0,2981      | 0,2555      | 0,2981                | 0,2981      | 0,2981      | 0,0191      |  |  |
| 2              | 0,2157           | 0,1618      | 0,2157      | 0,0308                | 0,1703      | 0,2157      | 0,0130      |  |  |
| 3              | 0,1176           | 0,0882      | 0,0168      | 0,0672                | 0,0186      | 0,1176      | 0,0301      |  |  |
| 4              | 0,2325           | 0,0000      | 0,0000      | 0,0000                | 0,0000      | 0,0000      | 0,1706      |  |  |
| 5              | 0,1998           | 0,0000      | 0,0000      | 0,0000                | 0,0000      | 0,0000      | 0,1397      |  |  |
| 6              | 0,2441           | 0,1221      | 0,0697      | 0,0697                | 0,0771      | 0,2441      | 0,0000      |  |  |
| 7              | 0,1598           | 0,0000      | 0,0000      | 0,0000                | 0,0000      | 0,1598      | 0,1598      |  |  |
| 8              | 0,1334           | 0,0000      | 0,0000      | 0,0000                | 0,0000      | 0,0000      | 0,0786      |  |  |
| 9              | 0,2535           | 0,0000      | 0,0000      | 0,0000                | 0,0000      | 0,0000      | 0,1350      |  |  |
| Jumlah         | 1,8547           | 0,6702      | 0,5577      | 0,4659                | 0,5641      | 1,0354      | 0,7460      |  |  |

Pusat *cluster* didapatkan dengan menggunakan persamaan 2.7 yaitu dari pembagian penjumlahan  $u_{ik}^w . x_{ij}$  dengan penjumlahan  $u_{ik}^w$  sebagai berikut.

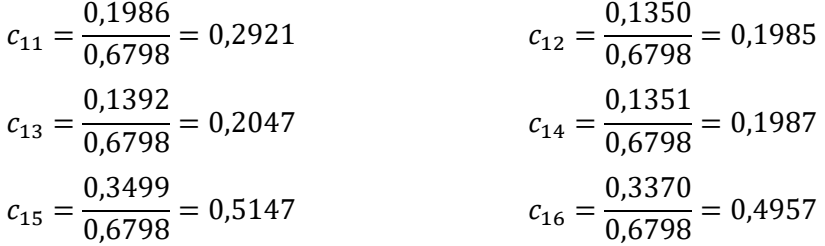

Hasil centroid masing-masing atribut untuk setiap *cluster* yang didapatkan adalah sebagai berikut.

**Tabel 3.7** Centroid iterasi ke-1

| Cluster | <b>TR</b> | ΒB     | BK     | TL     | <b>ST</b> | RC     |
|---------|-----------|--------|--------|--------|-----------|--------|
|         | 0,2921    | 0.1985 | 0,2047 | 0.1987 | 0.5147    | 0,4957 |
|         | 0,3357    | 0,2327 | 0,2033 | 0,2209 | 0,5920    | 0,4315 |
|         | 0,3613    | 0,3007 | 0,2512 | 0,3041 | 0,5583    | 0,4022 |

6. Lakukan perhitungan nilai derajat keanggotaan data pada *cluster* menggunakan persamaan 2.8. Berikut adalah contoh perhitungan jarak data dengan pusat *cluster* menggunakan perhitungan jarak Manhattan dan perhitungan nilai derajat keanggotaan.

$$
D(x_1, c_1) = |1-0,2921| + |0,8571-0,1985| + |1-0,2047| + |1-0,1987| +
$$
  
\n
$$
|1-0,5147| + |0,0640-0,4957| = 3,8801
$$
  
\n
$$
D(x_1, c_2) = |1-0,3357| + |0,8571-0,2327| + |1-0,2033| + |1-0,2209| +
$$
  
\n
$$
|1-0,5920| + |0,0640-0,4315| = 3,6400
$$
  
\n
$$
D(x_1, c_3) = |1-0,3613| + |0,8571-0,3007| + |1-0,2512| + |1-0,3041| +
$$

 $|1-0.5583| + |0.0640-0.4022| = 3.4197$ 

$$
u_{11} = \frac{D(x_1, c_1)^{\frac{-2}{w-1}}}{\sum_{k=1}^{c} D(x_i, c_1)^{\frac{-2}{w-1}}} = \frac{3,8801^{-2}}{3,8801^{-2} + 3,6400^{-2} + 3,4197^{-2}}} = 0,2921
$$

$$
u_{12} = \frac{D(x_1, c_2)^{\frac{-2}{w-1}}}{\sum_{k=1}^{c} D(x_i, c_2)^{\frac{-2}{w-1}}} = \frac{3,6400^{-2}}{3,8801^{-2} + 3,6400^{-2} + 3,4197^{-2}}} = 0,3319
$$

$$
u_{13} = \frac{D(x_1, c_3)\overline{w-1}}{\sum_{k=1}^{c} D(x_i, c_3)\overline{w-1}} = \frac{3,4197^{-2}}{3,8801^{-2} + 3,6400^{-2} + 3,4197^{-2}} = 0,3760
$$

Hasil perhitungan nilai derajat keanggotaan ditampilkan sebagai berikut. **Tabel 3.8** Nilai derajat keanggotaan iterasi ke-1

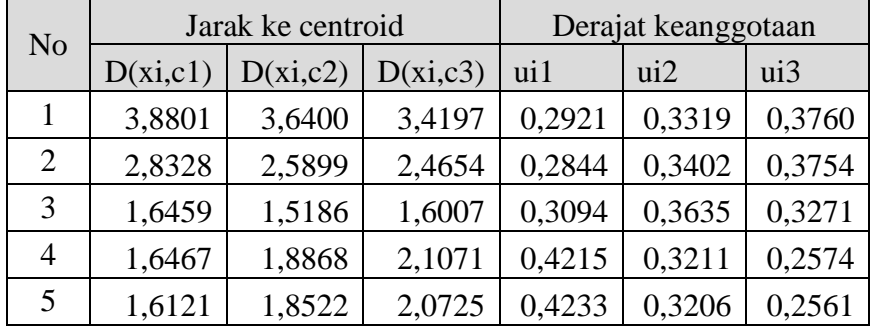

| N <sub>o</sub> | Jarak ke centroid |          |          | Derajat keanggotaan |                |                |  |
|----------------|-------------------|----------|----------|---------------------|----------------|----------------|--|
|                | D(xi,c1)          | D(xi,c2) | D(xi,c3) | ui1                 | $\overline{u}$ | $\overline{u}$ |  |
| 6              | 1,4742            | 1,2341   | 1,0438   | 0,2262              | 0,3227         | 0,4511         |  |
|                | 1,8836            | 1,9691   | 2,2568   | 0,3829              | 0,3504         | 0,2667         |  |
| 8              | 1,5020            | 1,7421   | 1,9624   | 0,4293              | 0,3191         | 0,2515         |  |
| 9              | 1,4457            | 1,6858   | 1,9061   | 0,4328              | 0,3183         | 0,2490         |  |

**Tabel 3.8** Nilai derajat keanggotaan iterasi ke-1 (lanjutan)

7. Hitung nilai fungsi objektif menggunakan persamaan 2.9. Berikut ini adalah contoh perhitungan nilai fungsi objektif sesuai dengan persamaan.

$$
(u_{11})^w \cdot D(x_1, c_1)^2 = (0,2921)^2 \cdot (3,8801)^2 = 1,2845
$$
  

$$
(u_{12})^w \cdot D(x_1, c_2)^2 = (0,3319)^2 \cdot (3,6400)^2 = 1,4595
$$
  

$$
(u_{13})^w \cdot D(x_1, c_3)^2 = (0,3760)^2 \cdot (3,4197)^2 = 1,6533
$$

Hasil perhitungan adalah sebagai berikut.

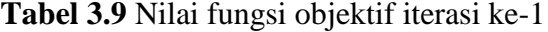

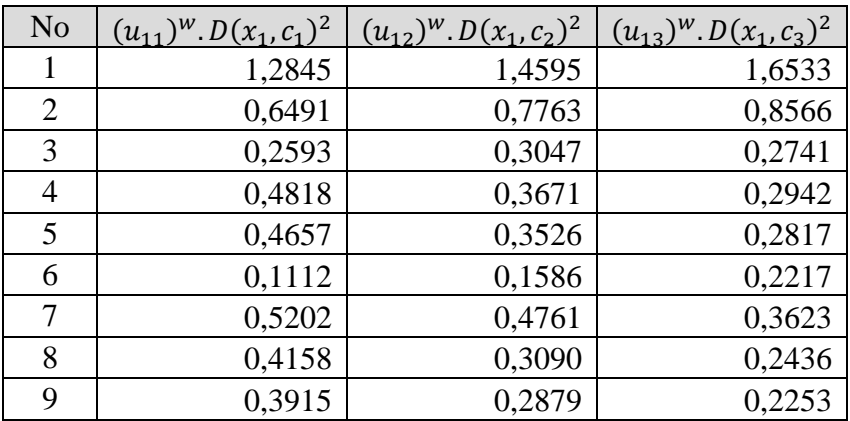

8. Lakukan pengecekan kondisi berhenti dengan membandingkan nilai perubahan fungsi objektif  $(|P_t - P_{t-1}|)$ . Perubahan nilai fungsi objektif dilakukan dengan melakukan pengurangan nilai fungsi objektif awal atau iterasi sebelumnya dengan nilai fungsi objektif yang baru. Pada iterasi 1 ini, dikarenakan data belum masuk dalam *cluster*, maka nilai fungsi objektif awal adalah nilai yang telah ditentukan sebelumnya, yaitu 1000. Nilai fungsi objektif yang didapat pada iterasi ke-1 adalah jumlah seluruh data pada tabel 3.9 diatas sesuai dengan persamaan 2.9, yaitu 13,4837.

Perubahan nilai fungsi objektif = 1000 – 13,4837 = 9986,5163

9. Karena perubahan nilai fungsi objektif masih ambang batas, maka proses dilanjutkan ke iterasi berikutnya, yaitu dimulai dengan menghitung kembali pusat *cluster*. Hasil perhitungan fungsi objektif dan perubahan nilai fungsi objektif setiap iterasi yang telah dilakukan ditampilkan sebagai berikut. **Tabel 3.10** Perubahan nilai fungsi objektif

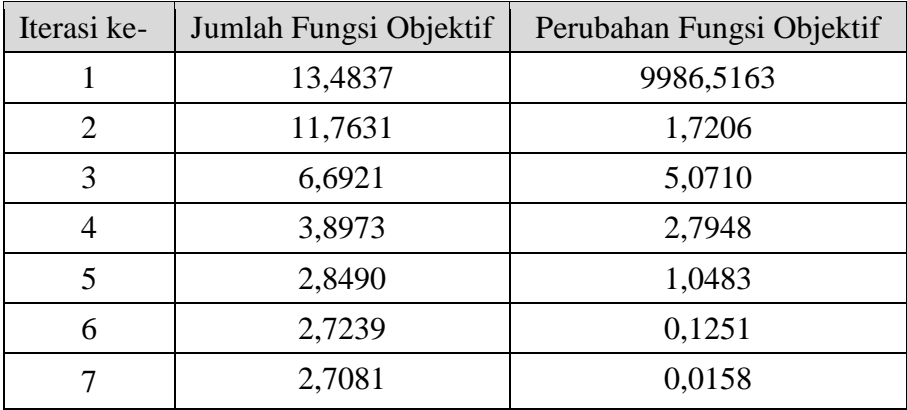

Sesuai dengan nilai perubahan fungsi objektif pada tabel 3.10 diatas, maka perhitungan berhenti pada iterasi ke-7. Hal tersebut dikarenakan nilai perubahan fungsi objektif pada iterasi ke-7 yang bernilai 0,0158 telah mencapai batas ambang. Pusat *cluster* atau centroid yang didapat adalah centroid pada iterasi terakhir, yaitu centroid pada iterasi ke-7. Centroid akhir ditampilkan sebagai berikut

**Tabel 3.11** Centroid akhir

.

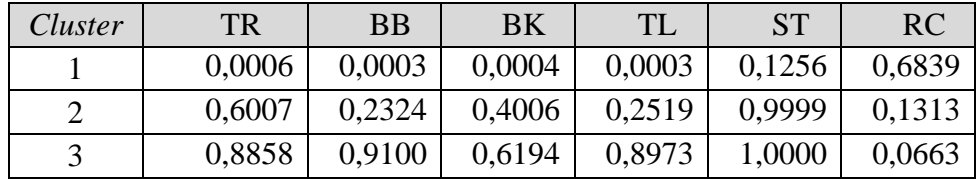

Jadi dari nilai perhitungan dengan menggunakan fuzzy C-means didapatkan nilai data untuk pusat masing-masing kriteria sebagai berikut :

**Tabel 3.12** Pusat Cluster kriteria

| N <sub>o</sub>              | Kriteria             | Nilai Pusat |
|-----------------------------|----------------------|-------------|
|                             | Total Transaksi (TR) | 0,0006      |
| $\mathcal{D}_{\mathcal{L}}$ | Bus Besar (BB)       | 0,0003      |
| $\mathcal{R}$               | Bus Kecil (BK)       | 0,0004      |
|                             | Tour Leader (TL)     | 0,0003      |
| $\overline{\mathbf{z}}$     | Status (ST)          | 0,1256      |
|                             | Recency (RC)         | 0,0663      |

Penggunaan metode dari *Fuzzy Clustering Means* pada kasus ini diimplementasikan sebagai penentuan nilai tengah atau sedang dalam kurva, dimana data yang didapatkan condong kemana arah data tersebut dengan pengelompokkan data dari nilai yang terkecil maupun yang terbesar. Berikut fungsi implikasi dan detail Fungsi derajat Keanggotaan dari hasil perhitungan titik pusat dengan menggunakan *Fuzzy Clustering Means* sebagai semesta pembicara :

**Tabel 3.13** Semesta Pembicara *Fuzzy*

|        | <b>TR</b> | ΒB     | BK     | <b>TL</b> | <b>ST</b> | <b>RC</b> |
|--------|-----------|--------|--------|-----------|-----------|-----------|
| Rendah |           |        |        |           |           |           |
| Sedang | 0,0006    | 0,0003 | 0,0004 | 0,0003    | 0,1256    | 0,0663    |
| Tinggi |           |        |        |           |           |           |

## **3.3.2 Validitas Index XB**

Validitas indeks XB dilakukan dengan menggunakan persamaan 2.11. Perhitungan dilakukan dengan menggunakan hasil centroid yang didapat pada proses perhitungan *Fuzzy C-Means* dan nilai fungsi objektif iterasi terakhir, yaitu iterasi ke-7. Nilai centroid ditunjukan pada tabel 3.11, sementara nilai fungsi objektif yang didapat adalah 2,7081 (dapat dilihat pada tabel 3.10). Langkah awal yang dilakukan adalah menghitung jarak centroid antara pasangan dua *cluster*.

$$
D(c_1, c_2) = (0,0006 - 0,6007)^2 + (0,0003 - 0,2324)^2 + (0,0004 - 0,4006)^2
$$
  
+ (0,0003 - 0,2519)^2 + (0,1256 - 0,9999)^2 + (0,6839 - 0,1313)^2  
= 1,7072  

$$
(c_1, c_3) = (0,0006 - 0,8858)^2 + (0,0003 - 0,9100)^2 + (0,0004 - 0,6194)^2
$$
  
+ (0,0003 - 0,8973)^2 + (0,1256 - 0,1)^2 + (0,6839 - 0,0663)^2  
= 3,9449  

$$
(c_2, c_3) = (0,6007 - 0,8858)^2 + (0,2324 - 0,9100)^2 + (0,4006 - 0,6194)^2
$$
  
+ (0,2519 - 0,8973)^2 + (0,9999 - 0,1)^2 + (0,1313 - 0,0663)^2  
= 1,0091

Pasangan dua centroid yang memiliki jarak terdekat adalah (c2,c3), yaitu 1,0091. Maka perhitungan validitas indeks XB adalah sebagai berikut.

$$
XB = \frac{2,7081}{9 \times 1,0091} = 0,2982
$$

Nilai indeks XB untuk pengelompokan pelanggan travel menggunakan 3 *cluster* adalah 0,2982. Nilai ini akan dibandingkan dengan nilai indeks XB *cluster* 2, 4 dan 5 untuk mengetahui jumlah *cluster* (kelompok) terbaik untuk melakukan pengelompokan pelanggan travel. Jumlah *cluster* terbaik untuk pengelompokan adalah jumlah *cluster* yang memiliki nilai indeks XB terendah.

# **3.3.3 Fungsi Derajat Keanggotaan** *Fuzzy Query Model Tahani*

Fungsi Keanggotaan Fuzzy merupakan suatu kurva yang memetakan titik-titik input data kedalam nilai keanggotaannya (derajat keanggotaan), dan untuk nilai dari fungsi keanggotaan memiliki interval nilai antara 0 dan 1, untuk rumus dari pehitungan dari setiap fungsi keanggotaan yang digunakan menggunakan 3 fungi kurva anatara lain : kurva naik, kurva turun dan kurva segitiga. Dari hasil perumusan fungsi anggota fuzzy maka dapat dilakukan proses peritungan kurva dalam bentuk fungsi berikut :

- 1. Total Transaksi (x1)
	- Pada proses penentuan derajat keanggotan Total Transaksi (x1) nilai himpunan fuzzy anatara 0-1, untuk Variabel Total Transaksi (x1) terbagi menjadi 3 himpunan :
		- 1. Himpunan rendah, batas 0 0,0006 menggunakan kurva turun.
		- 2. Himpunan sedang, batas 0 0,0006 1 menggunakan kurva Segitiga
		- 3. Himpunan tinggi, batas 0 0,0006 1 menggunakan kurva naik.

untuk detail gambar kurva total transaksi dapat dilihat pada gambar 3.4 :

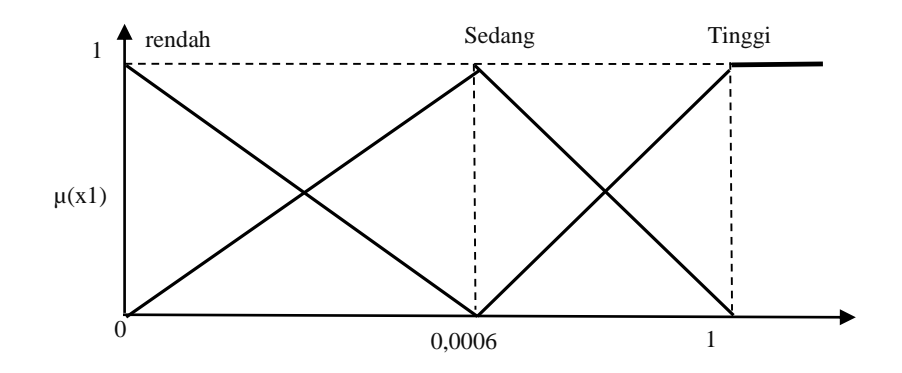

**Gambar 3.4** Fungsi keanggotaan kriteria total transaksi (x1)

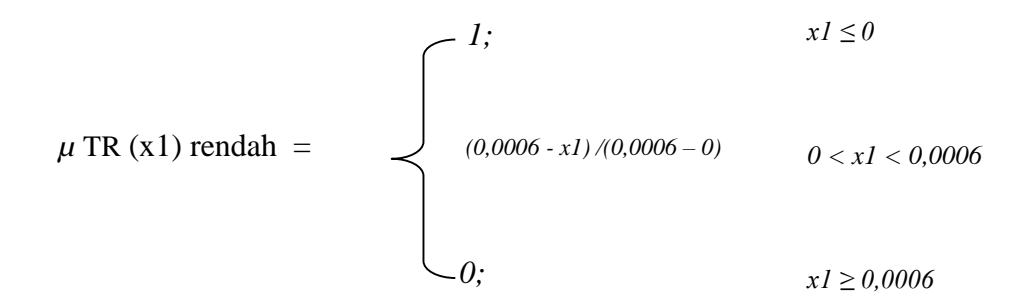

$$
\mu \text{ TR (x1) sedang} = \begin{cases}\n0; & xI \le 0 \text{ atau } \ge 1 \\
(xI - 0)/(0,0006 - 0) & 0 < xI \le 0,0006 \\
(1 - xI)/(1 - 0,0006) & 0,0006 < xI < 1\n\end{cases}
$$

$$
\mu \text{ TR (x1) tinggi} = \begin{cases} 0; & x1 \le 0,0006 \\ (xI - 0,0006)(I - 0,0006) & 0,0006 < x1 < 1 \\ 1; & x1 \ge 1 \end{cases}
$$

- 2. Bus Besar (x2)
	- Pada proses penentuan derajat keanggotan Bus Besar (x2) nilai himpunan fuzzy anatara 0-1, untuk Variabel Bus Besar (x2) terbagi menjadi 3 himpunan :
		- 1. Himpunan rendah, batas 0 0 0,0003 menggunakan kurva turun.
		- 2. Himpunan sedang, batas 0 0,0003 1 menggunakan kurva Segitiga

3. Himpunan tinggi, batas 0 - 0,0003 - 1 menggunakan kurva naik. untuk detail gambar kurva bus besar dapat dilihat pada gambar 3.5 :

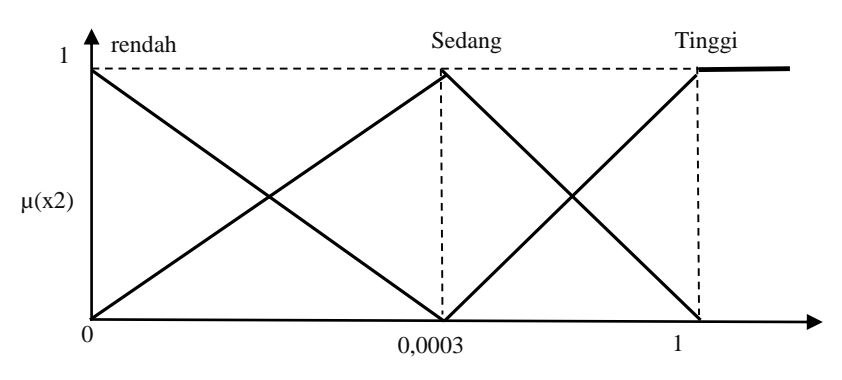

**Gambar 3.5** Fungsi keanggotaan kriteria bus besar (x2)

$$
\mu \text{ BB (x2) rendah} = \begin{cases}\n1; & x2 \le 0 \\
(0,0003 - x2) / (0,0003 - 0) & 0 < x2 < 0,0003 \\
0; & x2 \ge 0,0003\n\end{cases}
$$

$$
\mu \text{ BB (x2) sedang} = \begin{bmatrix}\n0; & x2 \le 0 \text{ atau } \ge 1 \\
(x2 - 0) / (0,0003 - 0) & 0 < x2 \le 0,0003 \\
(1 - x2) / (1 - 0,0003) & 0,0003 < x2 < 1 \\
1; & & & & \\
0; & & & \\
0; & & & \\
0; & & & \\
0; & & & \\
0; & & & \\
0; & & & \\
0; & & & \\
0; & & & \\
0; & & & \\
0; & & & \\
0; & & & \\
0; & & & \\
0; & & & \\
0; & & & \\
0; & & & \\
0; & & & \\
0; & & & \\
0; & & & \\
0; & & & \\
0; & & & \\
0; & & & \\
0; & & & \\
0; & & & \\
0; & & & \\
0; & & & \\
0; & & & \\
0; & & & \\
0; & & & \\
0; & & & \\
0; & & & \\
0; & & & \\
0; & & & \\
0; & & & \\
0; & & & \\
0; & & & \\
0; & & & & \\
0; & & & & \\
0; & & & & \\
0; & & & & \\
0; & & & & \\
0; & & & & \\
0; & & & & \\
0; & & & & \\
0; & & & & \\
0; & & & & \\
0; & & & & \\
0; & & & & \\
0; & & & & \\
0; & & & & \\
0; & & & & \\
0; & & & & \\
0; & & & & \\
0; & & & & \\
0; & & & & \\
0; & & & & \\
0; & & & & \\
0; & & & & \\
0; & & & & \\
0; & & & & \\
0; & & & & \\
0; & & & & \\
0; & & & & \\
0; & & & & \\
0; & & & & \\
0; & & & & & \\
0; & & & & & \\
0; & & & & & \\
0; & & & & & \\
0; & & & & & \\
0; & & & & & \\
0; & & & & & \\
0; & & & & & \\
0; & & & & & \\
0; & & & & & \\
0; & & & & & \\
0; & & & & & \\
0; & & & & & \\
0; & & & & & \\
0; & & & & & \\
0; & & & & & \\
0; & & & & & \\
0; & & & & & \\
0; & & & & & \\
0; & & & & & \\
0; & & & & & \\
0; & & & & & \\
0; & & & & & \\
0; & & & & & \\
0; & & & & & \\
0; & & & & & \\
0; & & & & & \\
0; & & & & & \\
0; &
$$

$$
\mu \text{ BB (x2) tinggi} = \begin{cases}\n(x2 - 0.0003)(1 - 0.0003) & 0.0003 < x2 < 1 \\
1; & x2 \ge 1\n\end{cases}
$$

- 3. Bus Kecil (x3)
	- Pada proses penentuan derajat keanggotan Bus Kecil (x3) nilai himpunan fuzzy anatara 0-1, untuk Variabel Bus Kecil (x3) terbagi menjadi 3 himpunan :
		- 1. Himpunan rendah, batas 0 0 0,0004 menggunakan kurva turun.
		- 2. Himpunan sedang, batas 0 0,0004 1 menggunakan kurva Segitiga

3. Himpunan tinggi, batas 0 - 0,0004 - 1 menggunakan kurva naik. untuk detail gambar kurva bus besar dapat dilihat pada gambar 3.6 :

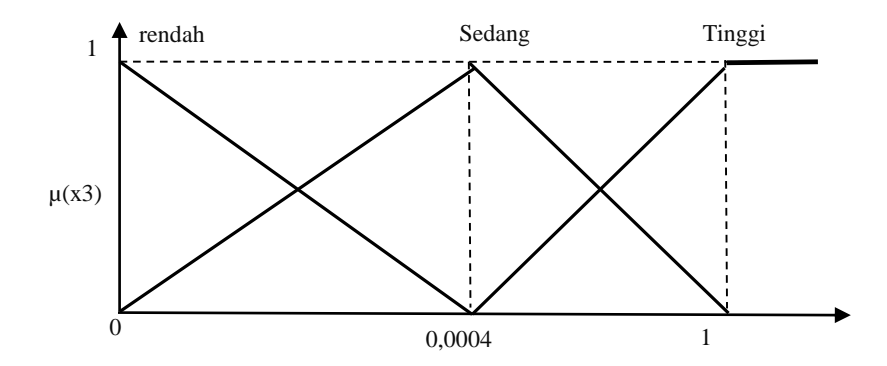

**Gambar 3.6** Fungsi keanggotaan kriteria bus kecil (x3)

$$
\mu \text{ BK (x3) rendah} = \begin{cases} 1, & x3 \le 0 \\ (0,0004 - x3)/(0,0004 - 0) & 0 < x3 < 0,0004 \\ 0, & x3 \ge 0,0004 \end{cases}
$$

$$
\mu \, BK(x3) \, \text{sedang} = \begin{cases}\n0; & x3 \le 0 \, \text{atau} \ge 1 \\
(x3 - 0) / (0,0004 - 0) & 0 < x3 \le 0,0004 \\
(1 - x3) / (1 - 0,0004) & 0,0004 < x3 < 1\n\end{cases}
$$

$$
\mu \, BK(x3) \, \text{tinggi} = \begin{cases} 0; & x3 \le 0,0004 \\ (x3 - 0,0004)(1 - 0,0004) & 0,0004 < x3 < 1 \\ 1; & x3 \ge 1 \end{cases}
$$

- 4. Tour Leader (x4)
	- Pada proses penentuan derajat keanggotan Tour Leader (x4) nilai himpunan fuzzy anatara 0-1, untuk Variabel Tour Leader (x4) terbagi menjadi 3 himpunan :
		- 1. Himpunan rendah, batas 0 0 0,0003 menggunakan kurva turun.
		- 2. Himpunan sedang, batas 0 0,0003 1 menggunakan kurva Segitiga
		- 3. Himpunan tinggi, batas 0 0,0003 1 menggunakan kurva naik.

untuk detail gambar kurva bus besar dapat dilihat pada gambar 3.7 :

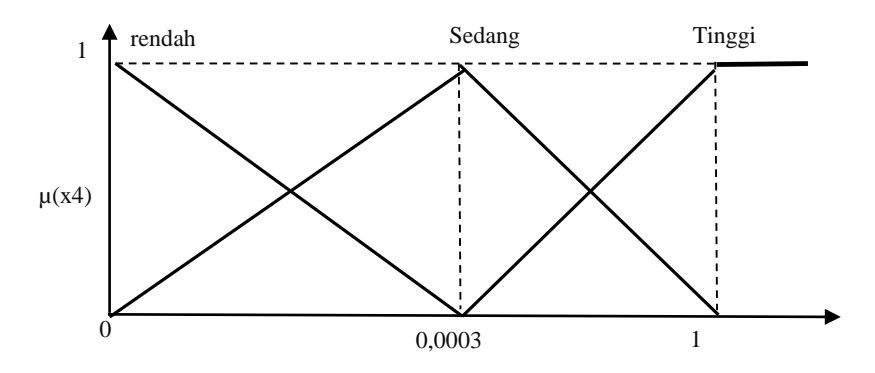

**Gambar 3.7** Fungsi keanggotaan kriteria tour leader (x4)

$$
\mu \text{ TL (x4) rendah} = \begin{cases}\n1; & x4 \le 0 \\
(0,0003 - x4) / (0,0003 - 0) & 0 < x4 < 0,0003 \\
0; & x4 \ge 0,0003\n\end{cases}
$$

$$
\mu \text{ TL (x4) sedang} = \begin{cases}\n0; & x4 \le 0 \text{ atau } \ge 1 \\
(x4 - 0) / (0,0003 - 0) & 0 < x4 \le 0,0003 \\
(1 - x4) / (1 - 0,0003) & 0,0003 < x4 < 1 \\
1;\n\end{cases}
$$

$$
\mu \text{ TL (x4) tinggi} = \begin{cases}\n0; & x4 \le 0,0003 \\
(x4 - 0,0003)(1 - 0,0003) & 0,0003 < x4 < 1 \\
1; & x4 \ge 1\n\end{cases}
$$

- 5. Status  $(x5)$ 
	- → Pada proses penentuan derajat keanggotan Status (x5) nilai himpunan fuzzy anatara 0-1, untuk Variabel Status (x5) terbagi menjadi 3 himpunan :
		- 1. Himpunan rendah, batas 0 0 0,1256 menggunakan kurva turun.
		- 2. Himpunan sedang, batas 0 0,1256 1 menggunakan kurva Segitiga

3. Himpunan tinggi, batas 0 - 0,1256 - 1 menggunakan kurva naik. untuk detail gambar kurva bus besar dapat dilihat pada gambar 3.8 :

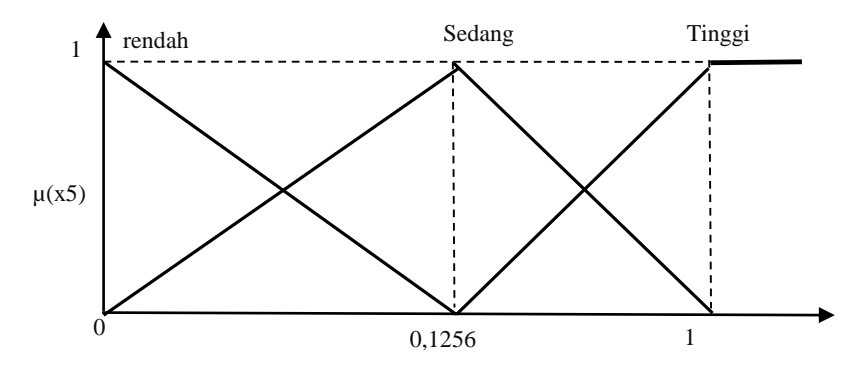

**Gambar 3.8** Fungsi keanggotaan kriteria status (x5)

$$
\mu \text{ ST (x5) rendah} = \begin{cases}\n1; & x5 \le 0 \\
(0.1256 - x5)/(0.1256 - 0) & 0 < x5 < 0.1256 \\
0; & x5 \ge 0.1256\n\end{cases}
$$

$$
\mu \text{ ST (x5) sedang} = \begin{cases}\n0; & x5 \le 0 \text{ atau } \ge 1 \\
(x5 - 0)/(0.1256 - 0) & 0 < x5 \le 0.1256 \\
(1 - x5)/(1 - 0.1256) & 0.1256 < x5 < 1\n\end{cases}
$$
\n  
\n
$$
\mu \text{ ST (x5) tinggi} = \begin{cases}\n0; & x5 \le 0.1256 \\
1; & x5 \le 0.1256 \\
1; & x5 \ge 1\n\end{cases}
$$

6. *Recency* (x6)

 Pada proses penentuan derajat keanggotan *Recency* (x6) nilai himpunan fuzzy anatara 0-1, untuk Variabel *Recency* (x6) terbagi menjadi 3 himpunan :

- 1. Himpunan rendah, batas 0 0 0,0663 menggunakan kurva turun.
- 2. Himpunan sedang, batas 0 0,0663 1 menggunakan kurva Segitiga

3. Himpunan tinggi, batas 0 - 0,0663 - 1 menggunakan kurva naik. untuk detail gambar kurva bus besar dapat dilihat pada gambar 3.9 :

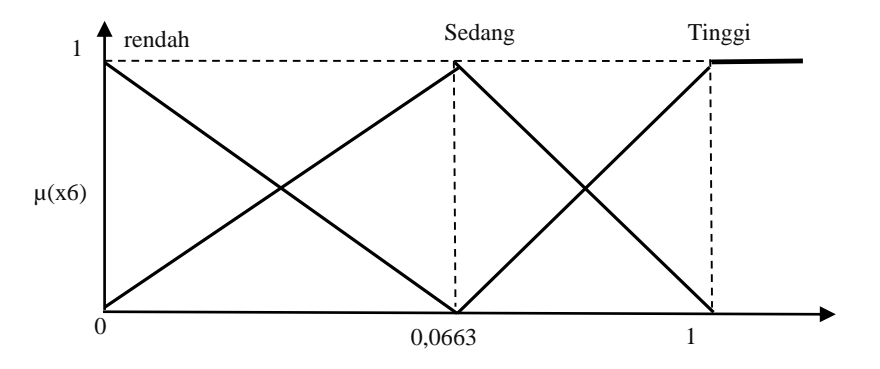

**Gambar 3.9** Fungsi keanggotaan kriteria *recency* (x6)

$$
\mu \, \text{RC} \, (\text{x6}) \, \text{rendah} = \begin{cases} \n1; & \text{x6} \leq 0 \\ \n\frac{(0.0663 - x6)}{(0.0663 - x6)(0.0663 - 0)} & \text{0} < x6 < 0.0663 \\ \n0; & \text{x6} \geq 0.0663 \n\end{cases}
$$

$$
\mu \text{ RC (x6) sedang} = \frac{0; \quad x6 \le 0 \text{ atau } \ge 1}{(1 - x6) / (1 - 0,0663)}
$$
\n
$$
\mu \text{ RC (x6) tinggi} = \frac{0; \quad x6 \le 0 \text{ atau } \ge 1}{1; \quad x6 - 0,0663 / (1 - 0,0663)}
$$
\n
$$
\mu \text{ RC (x6) tinggi} = \frac{0; \quad x6 \le 0,0663}{(x6 - 0,0663) / (1 - 0,0663)}
$$
\n
$$
\mu \text{ RC (x6) tinggi} = \frac{0; \quad x6 \le 0,0663}{1; \quad x6 \ge 1}
$$

# **3.3.4 Fungsi Derajat Keanggotaan Setiap Kriteria**

Penentuan nilai digunakan dengan menentukan nilai dari proses pembobotan nilai terhadap data derajat keanggotaan yang merupakan pembobotan dari setiap kriteria. Untuk penentuan nilai digunakan sebagai proses penentuan detail perhitungan dari pengquery-an dengan menggunakan *query* yang dipilih dari hasil data sebagai proses evaluasi pengelompokkan data yang berupa inputan nilai dari setiap kriteria sebagai bahan pertimbangan dari pelanggan yang terpilih, yang kemudian dibandingkan hasil seluruh data yang memiliki nilai fungsi *and*, berikut pengelompokkan detail perhitungan nilai derajat keanggotaan dari fungsi keanggotaan *fuzzy* berikut :

- a) Proses detail data perhitungan kriteria nilai total transaksi (x1) :
	- 1. Totok Prambudi kriteria total transaksi  $(x1) \rightarrow 1$ :

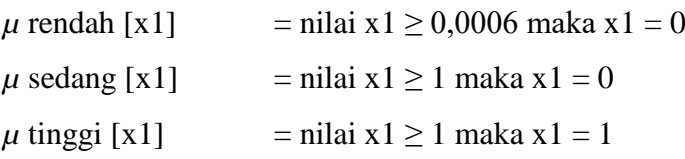

2. Puji Prasetyo kriteria total transaksi  $(x1) \rightarrow 0,7500$ :

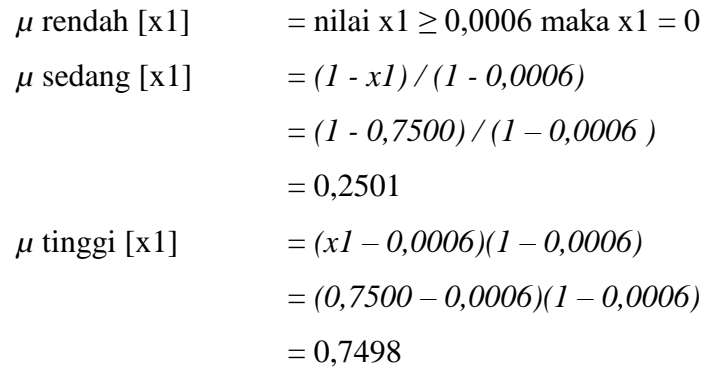

3. Satria kriteria total transaksi  $(x1) \rightarrow 0,7500$ :

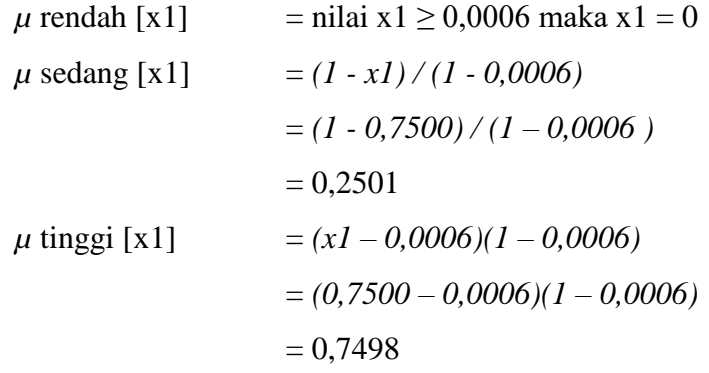

4. Proses perhitungan dilakukan hingga data ke 9 pelanggan Dan Untuk Hasil keseluruhan detail perhitungan derajat keanggotaan hasil nilai total transaksi (x1), dapat dilihat pada tabel 3.14 sebagai berikut :

| N <sub>O</sub> | Nama           | TR     | Rendah         | Sedang        | Tinggi |
|----------------|----------------|--------|----------------|---------------|--------|
|                | Totok Prambudi |        | 0              |               |        |
| 2              | Puji Prasetyo  | 0,7500 | $\overline{0}$ | 0,2501        | 0,7498 |
| 3              | Satria         | 0,7500 | $\Omega$       | 0,2501        | 0,7498 |
| 4              | Heru Prasetyo  | 0      |                |               |        |
| 5              | Ribut          | 0      |                | 0             |        |
| 6              | Hartono        | 0,5000 | $\theta$       | 0,5003        | 0,4997 |
|                | Darmawan       | 0      |                | $\mathcal{O}$ |        |
| 8              | Ulfa Anggraeni | 0      |                | $\Omega$      |        |
| 9              | Fauzhan Adhim  | 0      |                |               |        |

**Tabel 3.14** hasil perhitungan derajat nilai Total Transaksi (x1)

b) Proses detail data perhitungan kriteria nilai bus besar (x2) :

1. Totok Prambudi kriteria bus besar  $(x2) \rightarrow 0,8571$ :

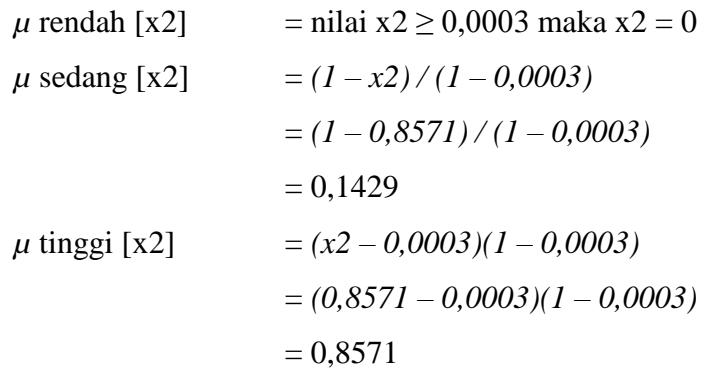

2. Puji Prasetyo kriteria bus besar  $(x2) \rightarrow 1$ :

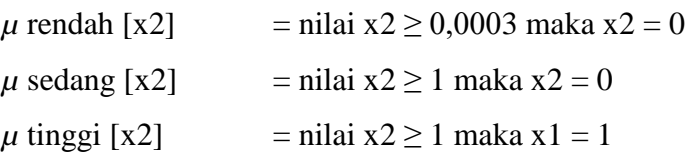

3. Satria kriteria bus besar  $(x2) \rightarrow 0,1429$ :

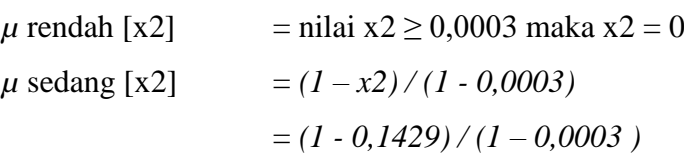

$$
= 0,8574
$$
  
\n
$$
\mu \text{ tinggi [x2]} = (x2 - 0,0003)(1 - 0,0003)
$$
  
\n
$$
= (0,1429 - 0,0003)(1 - 0,0003)
$$
  
\n
$$
= 0,1426
$$

4. Proses perhitungan dilakukan hingga data ke 9 pelanggan Dan Untuk Hasil keseluruhan detail perhitungan derajat keanggotaan hasil nilai bus besar (x2), dapat dilihat pada tabel 3.15 sebagai berikut :

| N <sub>O</sub> | Nama                  | <b>BB</b> | Rendah   | Sedang | Tinggi |
|----------------|-----------------------|-----------|----------|--------|--------|
|                | <b>Totok Prambudi</b> | 0,8571    | $\theta$ | 0,1429 | 0,8571 |
| 2              | Puji Prasetyo         |           | 0        |        |        |
| $\mathcal{F}$  | Satria                | 0,1429    | $\theta$ | 0,8574 | 0,1426 |
| 4              | Heru Prasetyo         | 0         | 1        | 0      |        |
| 5              | Ribut                 | 0         |          | 0      |        |
| 6              | Hartono               | 0,2857    | $\theta$ | 0,7145 | 0,2855 |
| 7              | Darmawan              | 0         | 1        | 0      |        |
| 8              | Ulfa Anggraeni        | 0         |          | 0      |        |
| 9              | Fauzhan Adhim         | 0         |          | 0      |        |

**Tabel 3.15** hasil perhitungan derajat nilai Bus Besar (x2)

c) Proses detail data perhitungan kriteria nilai bus kecil (x3) :

1. Totok Prambudi kriteria bus kecil  $(x3) \rightarrow 1$ :

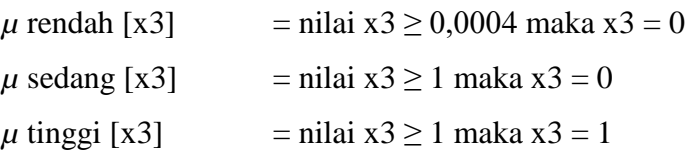

2. Puji Prasetyo kriteria bus kecil  $(x3) \rightarrow 0,1429$ :

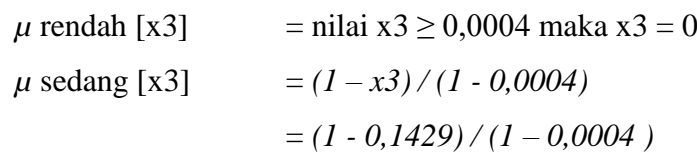

$$
= 0,8574
$$
  
\n
$$
\mu \text{ tinggi [x3]} = (x3 - 0,0004)(1 - 0,0004)
$$
  
\n
$$
= (0,1429 - 0,0004)(1 - 0,0004)
$$
  
\n
$$
= 0,1426
$$

3. Satria kriteria bus kecil  $(x3) \rightarrow 0,5714$ :

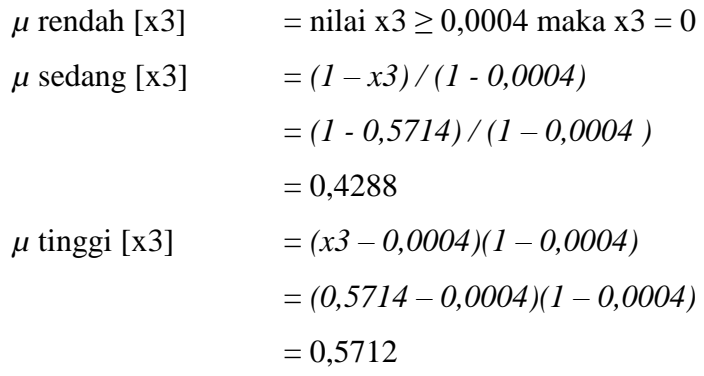

4. Proses perhitungan dilakukan hingga data ke 9 pelanggan Dan Untuk Hasil keseluruhan detail perhitungan derajat keanggotaan hasil nilai bus kecil (x3), dapat dilihat pada tabel 3.16 sebagai berikut :

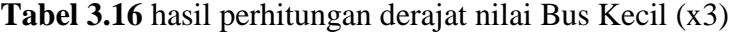

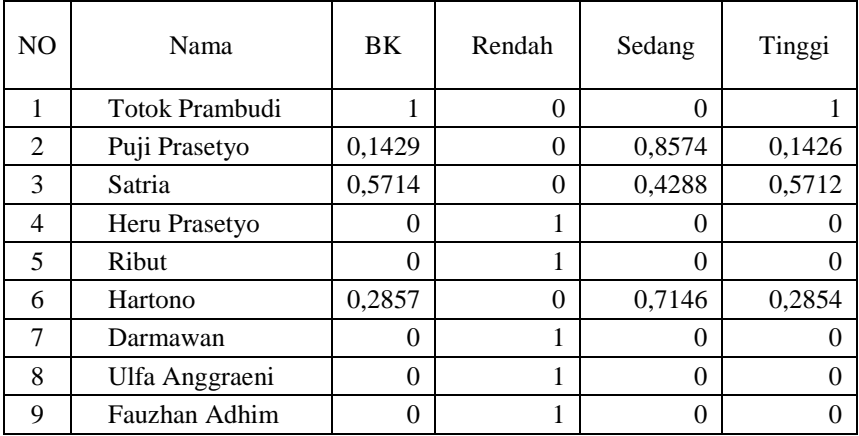

- d) Proses detail data perhitungan kriteria nilai *tour leader* (x4) :
	- 1. Totok Prambudi kriteria *tour leader* (x4)  $\rightarrow$  1 :

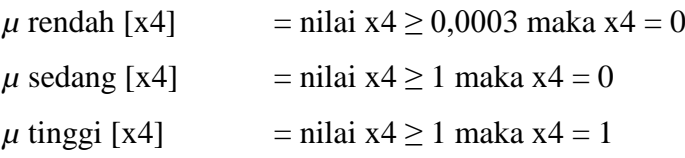

2. Puji Prasetyo kriteria *tour leader* (x4)  $\rightarrow$  0,7895 :

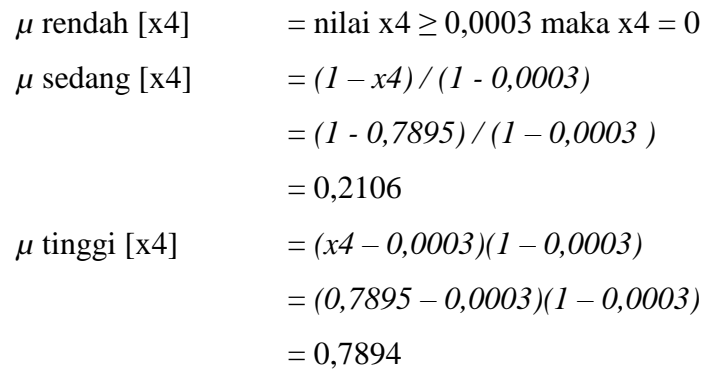

3. Satria kriteria *tour leader* (x4)  $\rightarrow$  0,1579 :

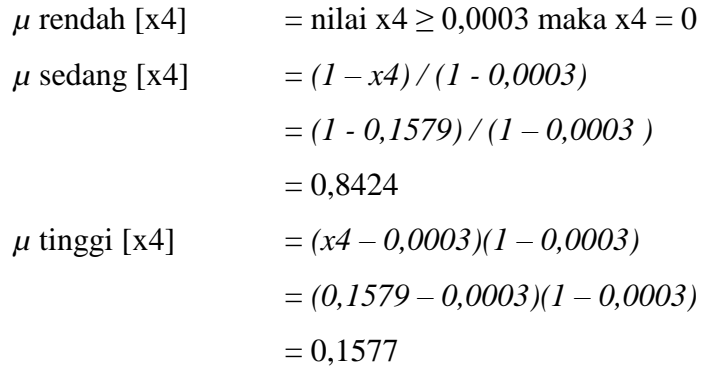

4. Proses perhitungan dilakukan hingga data ke 9 pelanggan Dan Untuk Hasil keseluruhan detail perhitungan derajat keanggotaan hasil nilai *tour leader* (x4), dapat dilihat pada tabel 3.17 sebagai berikut :

| NO.            | Nama           | TL     | Rendah   | Sedang        | Tinggi |
|----------------|----------------|--------|----------|---------------|--------|
|                | Totok Prambudi |        | $\theta$ | 0             |        |
| $\overline{2}$ | Puji Prasetyo  | 0,7895 | $\theta$ | 0,2106        | 0,7894 |
| 3              | Satria         | 0,1579 | $\theta$ | 0,8424        | 0,1577 |
| 4              | Heru Prasetyo  | 0      |          | $\mathcal{O}$ |        |
| 5              | Ribut          | 0      |          | 0             |        |
| 6              | Hartono        | 0,3158 | $\theta$ | 0,6844        | 0,3156 |
| 7              | Darmawan       | 0      |          | 0             |        |
| 8              | Ulfa Anggraeni | 0      |          | $\Omega$      |        |
| 9              | Fauzhan Adhim  | 0      |          | 0             |        |

**Tabel 3.17** hasil perhitungan derajat nilai *Tour Leader* (x4)

e) Proses detail data perhitungan kriteria nilai status (x5) :

1. Totok Prambudi kriteria status  $(x5) \rightarrow 1$ :

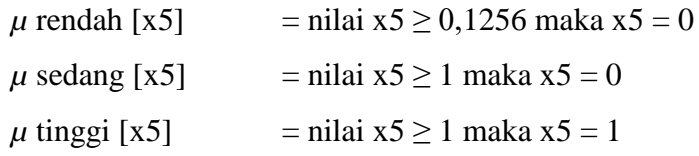

2. Puji Prasetyo kriteria status  $(x5) \rightarrow 1$ :

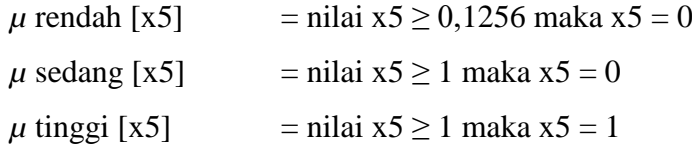

3. Satria kriteria status  $(x5) \rightarrow 1$ :

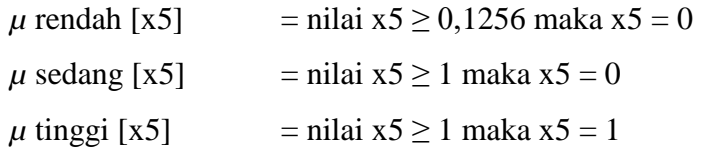

4. Proses perhitungan dilakukan hingga data ke 9 pelanggan Dan Untuk Hasil keseluruhan detail perhitungan derajat keanggotaan hasil nilai status (x5), dapat dilihat pada tabel 3.18 sebagai berikut :

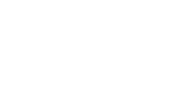

| NO. | Nama                  | <b>ST</b> | Rendah | Sedang | Tinggi |
|-----|-----------------------|-----------|--------|--------|--------|
|     | <b>Totok Prambudi</b> |           | 0      |        |        |
| 2   | Puji Prasetyo         |           |        |        |        |
| 3   | Satria                |           | 0      |        |        |
| 4   | Heru Prasetyo         | 0         |        |        |        |
| 5   | Ribut                 | 0         |        |        |        |
| 6   | Hartono               |           | 0      | 0      |        |
| 7   | Darmawan              | 1         | 0      |        |        |
| 8   | Ulfa Anggraeni        | 0         |        |        |        |
| 9   | Fauzhan Adhim         | 0         |        |        |        |

**Tabel 3.18** hasil perhitungan derajat nilai Status (x5)

- f) Proses detail data perhitungan kriteria nilai *recency* (x6) :
	- 1. Totok Prambudi kriteria *recency* (x6)  $\rightarrow$  0,0640 :

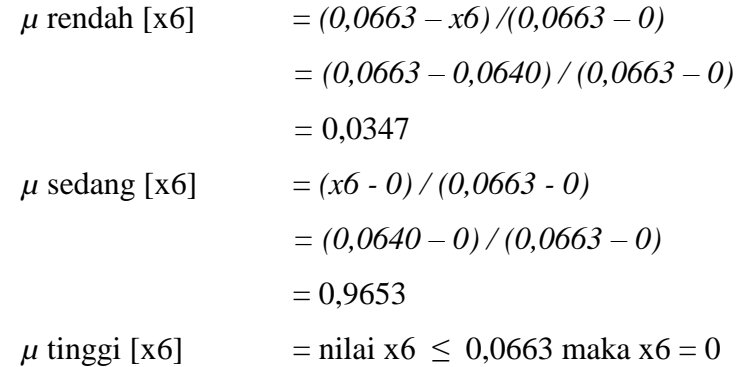

2. Puji Prasetyo kriteria *recency* (x6)  $\rightarrow$  0,0602 :

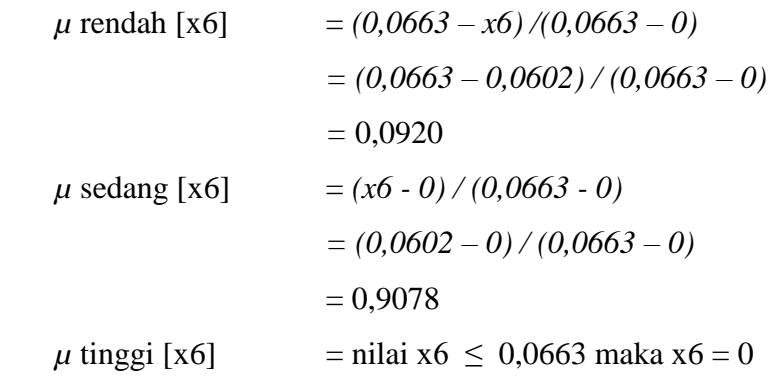

3. Satria kriteria *recency* (x6)  $\rightarrow$  0,2561 :

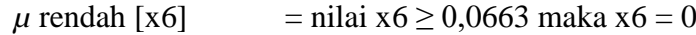

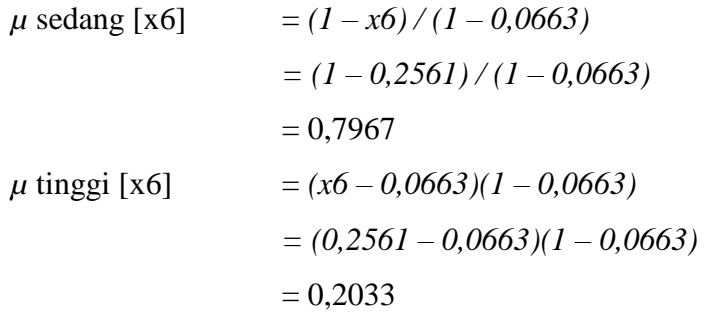

4. Proses perhitungan dilakukan hingga data ke 9 pelanggan Dan Untuk Hasil keseluruhan detail perhitungan derajat keanggotaan hasil nilai *recency* (x6), dapat dilihat pada tabel 3.19 sebagai berikut :

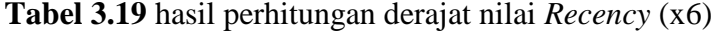

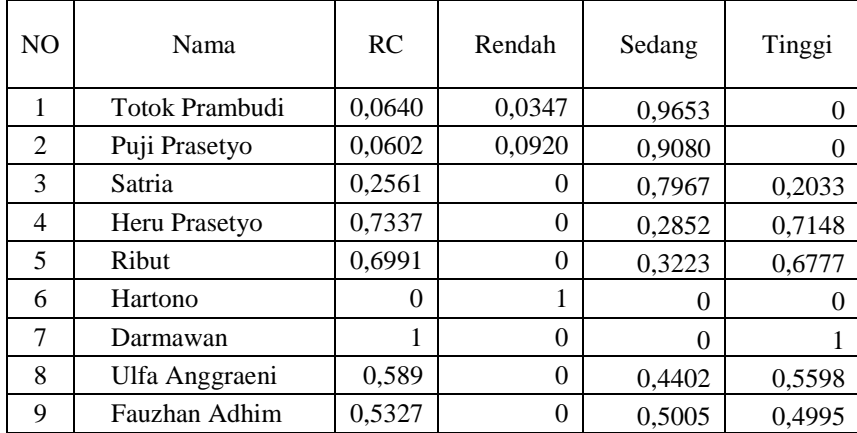

## **3.3.5 Pengelompokkan** *Database* **Dengan** *Query*

Pengelompokkan data dilakukan dengan hasil dari detail perhitungan yang didapatkan dari fungsi keanggotaan dan dilanjutkan dengan proses penentuan *query* dari *database* berdasarkan *query* yang dibutuhkan dalam menentukan rekomendasi pelanggan dengan menggunakan kriteria berikut jumlah transaksi, bus besar, bus kecil, *tour leader*, status dan *recency* yang akan direkomendasikan syarat dari biro jasa perjalanan Kawan Wisata, berikut query yang akan digunakan :

# *Query* Pertama

Jumlah transaksi tinggi, bus besar sedang, bus kecil tinggi, *tour leader* tinggi, status tinggi dan *recency* sedang berikut untuk *query* pada databasenya :

Select jumlah\_transaksi\_tinggi, bus\_besar\_sedang, bus\_kecil\_tinggi, tour\_leader\_tinggi, status\_tinggi, recency\_sedang from tbl\_pelanggan a inner join tbl\_transaksi b on (a.id\_pelanggan=b.id\_pelanggan)

Untuk table hasil seleksi dengan fungsi *and* dari *query* pertama dapat dilihat pada table 3.20 :

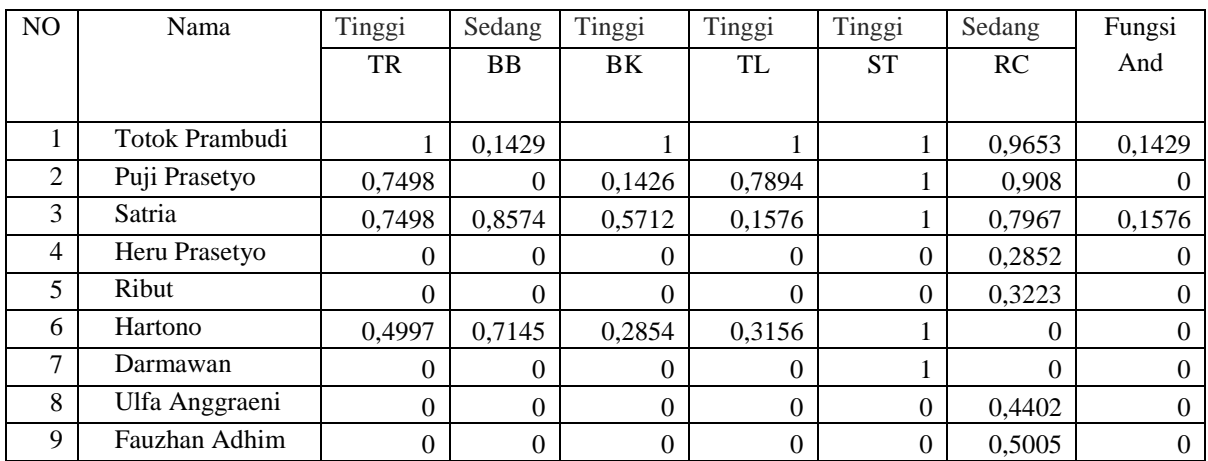

**Tabel 3.20** hasil *sorting query* pertama dengan fungsi *and*

Berikut untuk rekomendasi 2 pelanggan dengan nilai terbesar :

Totok Prambudi dengan nilai 0.1429 dan Satria dengan nilai 0.1576

Berikut untuk hasil pengquery kedua :

#### **→** *Query* Kedua

Jumlah transaksi tinggi, bus besar tinggi, bus kecil sedang, *tour leader* sedang, status tinggi dan *recency* sedang berikut untuk *query* pada databasenya :

Select jumlah\_transaksi\_tinggi, bus\_besar\_tinggi, bus\_kecil\_sedang, tour\_leader\_sedang, status\_tinggi, recency\_sedang from tbl\_pelanggan a inner join tbl\_transaksi b on (a.id\_pelanggan=b.id\_pelanggan)

Untuk table hasil seleksi dengan fungsi *and* dari *query* kedua dapat dilihat pada table 3.21 :

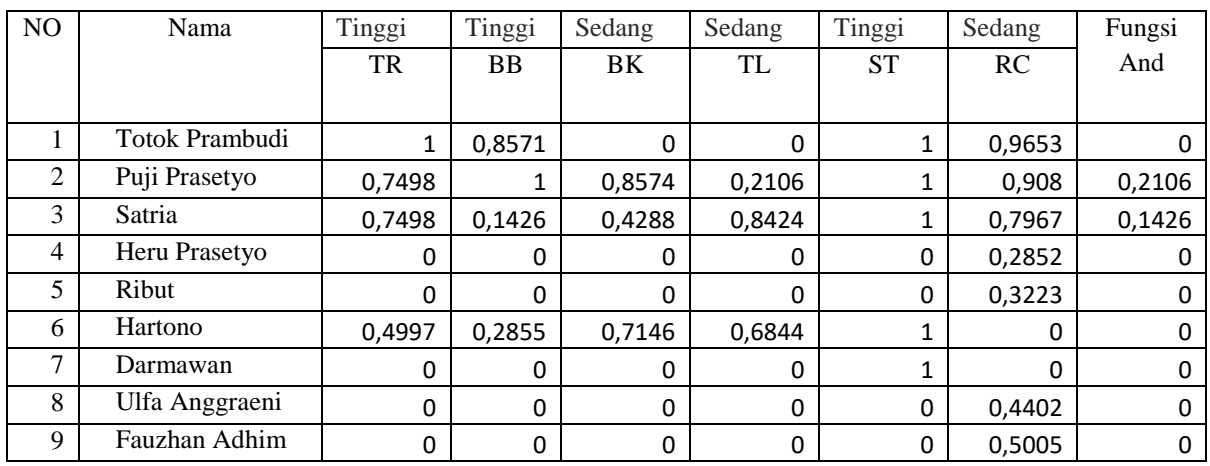

**Tabel 3.21** hasil *sorting query* kedua dengan fungsi *and*

Berikut untuk rekomendasi 2 pelanggan dengan nilai terbesar :

Puji Prasetyo dengan nilai 0.2106 dan Satria dengan nilai 0.1426

## **3.4 Perancangan Sistem**

#### **3.4.1 Diagram Konteks**

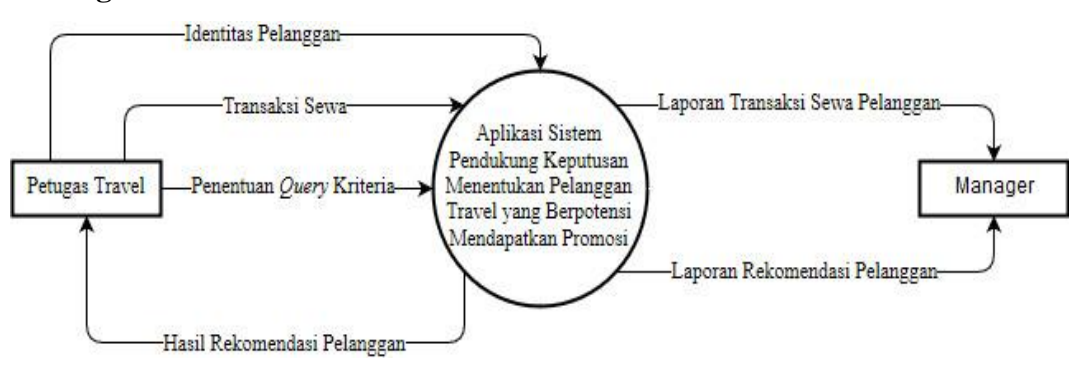

**Gambar 3.10** Diagram Konteks

Gambar 3.10 menjelaskan bahwa petugas travel (bagian pemasaran) bertugas memasukan data identitas pelanggan dan transaksi sewa yang nantinya akan dilakukan penentuan *query* disetiap kriteria. Sistem akan memroses data tersebut menjadi laporan transaksi sewa pelanggan yang akan diberikan kepada manajer. Proses utama sistem adalah merekomendasikan pelanggan untuk dijadikan target promosi yang mana hasilnya akan disampaikan kepada petugas travel. sementara manajer akan menerima laporan pelanggan yang direkomendasikan untuk diberi promosi.

#### **3.4.2 Diagram Berjenjang**

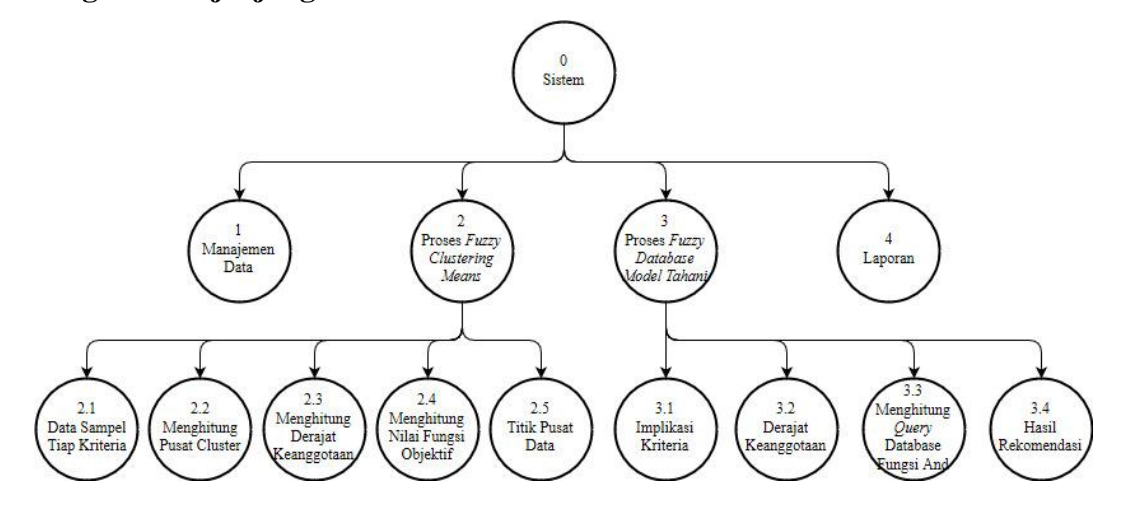

**Gambar 3.11** Diagram berjenjang

Dari gambar 3.11 dapat dilihat secara keseluruhan proses yang nantinya dilakukan pada aplikasi pengelompokan pelanggan travel menggunakan *Fuzzy C-Means* (FCM) dan *Fuzzy Database Model Tahani*. Penjelasan dari gambar 3.11:

- 1. Top level: Aplikasi data mining pengelompokan pelanggan travel menggunakan *Fuzzy C-Means* (FCM) dan *Fuzzy Database Model Tahani*.
- 2. Level 0 : Berisi proses dalam sistem yang meliputi manajemen data, Algoritma *Fuzzy C-Means*, Proses *Fuzzy Database Model Tahani* dan

pembuatan laporan. Manajemen data adalah proses memasukan data identitas pelanggan dan transaksi sewa. Data tersebut yang akan direkap menjadi data laporan transaksi, yang nantinya akan digunakan untuk melakukan proses penentuan pelanggan travel.

- 3. Level 1 proses 2 : Merupakan proses perhitungan dengan menggunakan FCM yang memuat perhitungan atau tahapan-tahapan dalam menggunakan algoritma *Fuzzy C-Means* (FCM).
- 4. Level 1 proses 3 : Merupakan proses menentukan pelanggan travel dengan menggunakan *Fuzzy Database Model Tahani* yang memuat tahapan-tahapan dalam menggunakan metode *Fuzzy Database Model Tahani*.

#### **3.4.3** *Data Flow Diagram* **(DFD)**

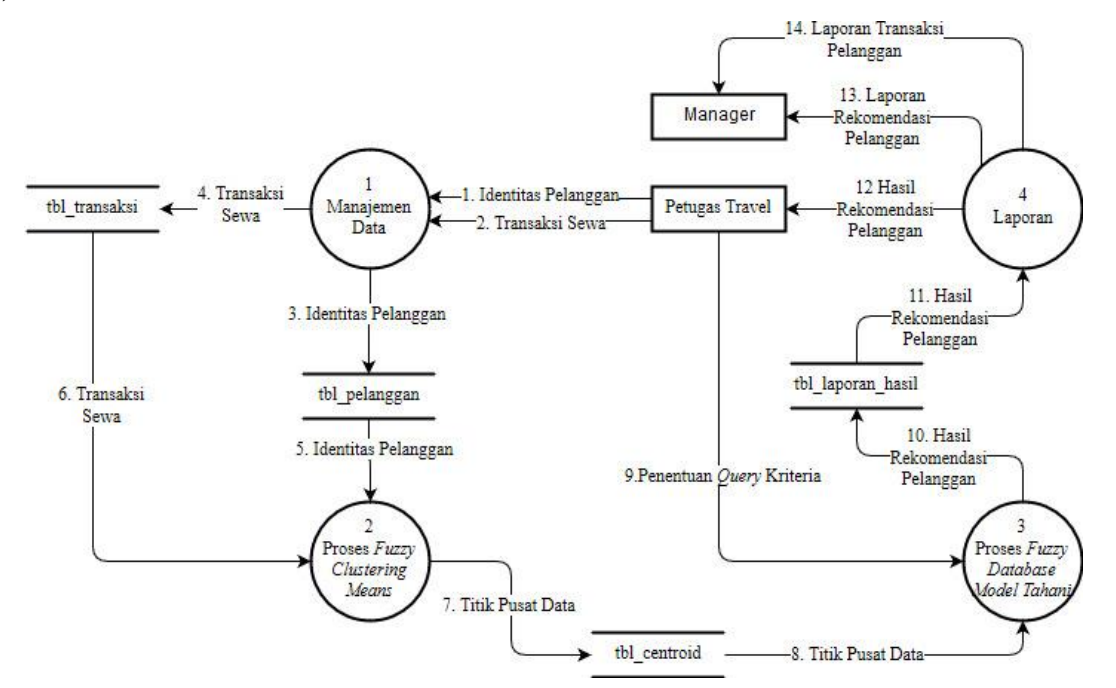

#### **1) DFD Level 0**

**Gambar 3.12** Diagram DFD level 0 Sistem pendukung keputusan menentukan pelanggan yang berpotensi mendapatkan promosi

Adapun rincian DFD level 0 seperti diperlihatkan gambar 3.12 yaitu:

- 1. Proses 1 manajemen data, merupakan proses memasukkan data identitas pelanggan dan transaksi sewa yang dilakukan oleh petugas travel.
- 2. Proses 2 algoritma FCM, merupakan proses untuk mencari *centroid* dengan menggunakan metode *Fuzzy C-Means.*
- 3. Proses 3 algoritma *Fuzzy Database Model Tahani*, merupakan proses menentukan pelanggan travel untuk dijadikan target promosi dengan menggunakan metode *Fuzzy Database Model Tahani*.
- 4. Proses 4 laporan yaitu proses pembuatan laporan transaksi pelanggan, laporan hasil rekomendasi pelanggan, dan laporan rekomendasi pelanggan, yaitu laporan pelanggan yang direkomendasikan untuk diberi promosi.
- **2) DFD Level 1 Proses 2**

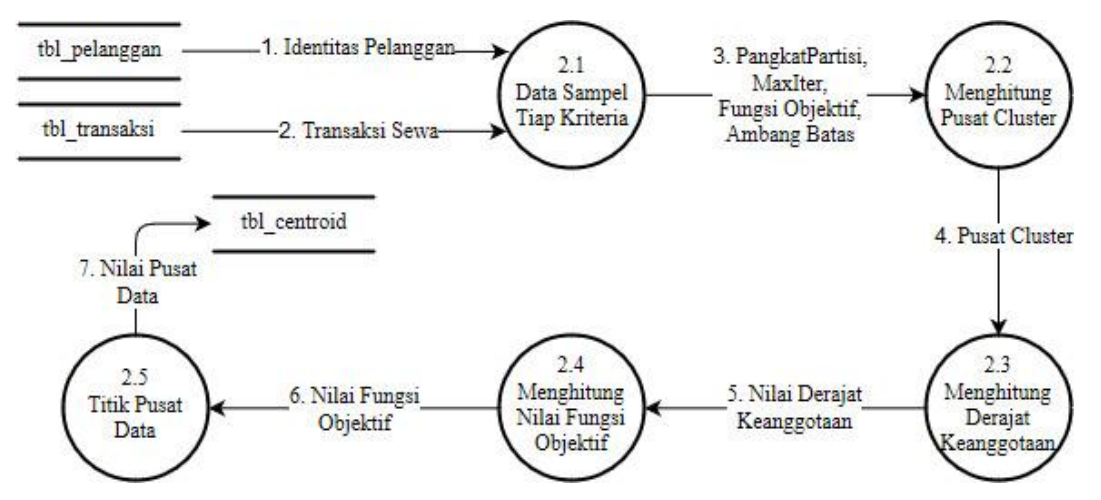

**Gambar 3.13** Diagram DFD level 1 Proses 2 *Fuzzy Clustering Means*

Adapun rincian DFD level 1 Proses 2 seperti diperlihatkan gambar 3.13 yaitu:

- 1. Proses 2.1 menentukan inisialisasi pangkat partisi (*w*), maksimal iterasi (MaxIter), fungsi objektif awal (Po) dan ambang batas dari data sampel tiap kriteria.
- 2. Proses 2.2 menghitung pusat *cluster* atau centroid setiap *cluster* menggunakan data transaksi pelanggan.
- 3. Proses 2.3 menghitung derajat keanggotaan. Nilai derajat keanggotaan ini juga akan digunakan sebagai matriks untuk iterasi berikutnya.
- 4. Proses 2.4 menghitung nilai fungsi objektif.
- 5. Proses 2.5 Titik pusat data didapatkan dari hasil iterasi terakhir.

## **3) DFD Level 1 Proses 3**

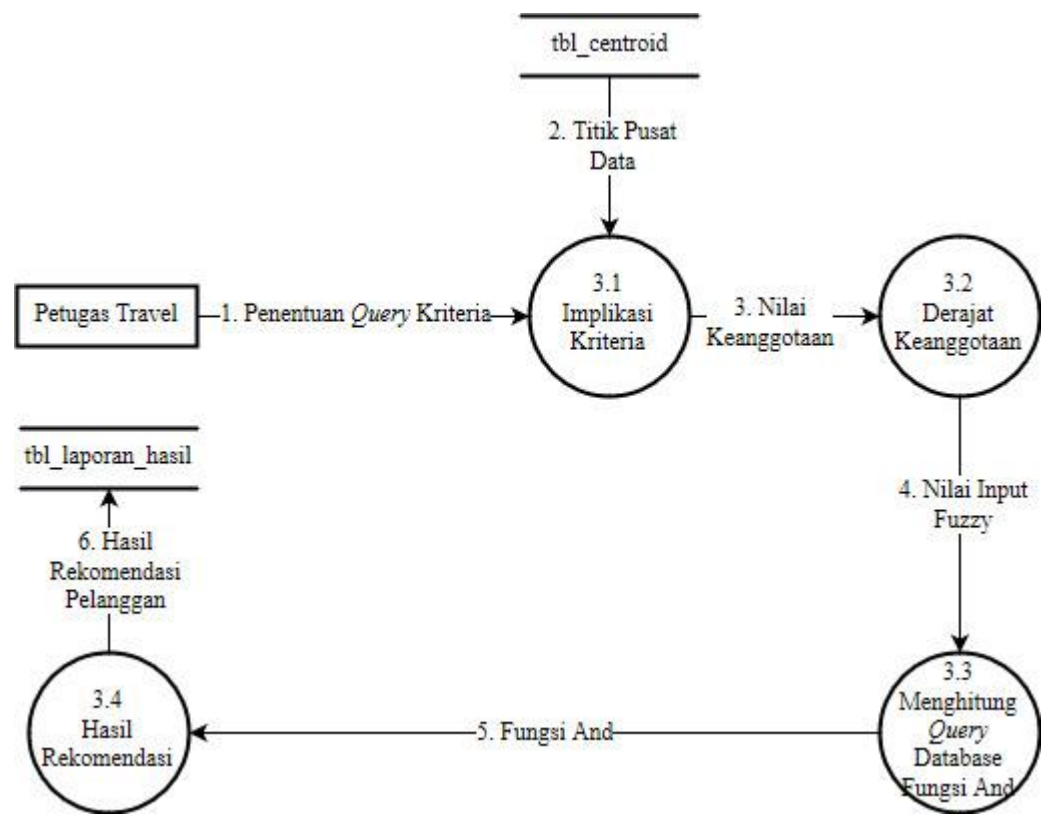

**Gambar 3.14** Diagram DFD level 1 Proses 3 *Fuzzy Database Model Tahani*

Adapun rincian DFD level 1 Proses 3 seperti diperlihatkan gambar

- 3.14 yaitu:
- 1. Proses 3.1 implikasi disetiap kriteria.
- 2. Proses 3.2 menghitung derajat keanggotaan untuk mendapatkan nilai *input fuzzy*.
- 3. Proses 3.3 menghitung *query database* fungsi *and* untuk perangkingan data pelanggan dari setiap kriteria.
- 4. Proses 3.4 hasil rekomendasi pelanggan travel untuk dijadikan promosi.

# **3.5 Struktur Tabel**

Struktur tabel merupakan susunan tabel yang ada pada basis data yang tersimpan pada komputer. Struktur tabel berfungsi sebagai penyusun tabel yang telah dibuat.

# **3.5.1 Tabel** *User*

Tabel *user* ini dibuat secara khusus agar pengguna dapat mengakses aplikasi ini. Data dari *user* tersebut tersimpan dalam tabel *user.* Struktur dari tabel *user* dapat dilihat pada tabel 3.22:

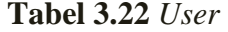

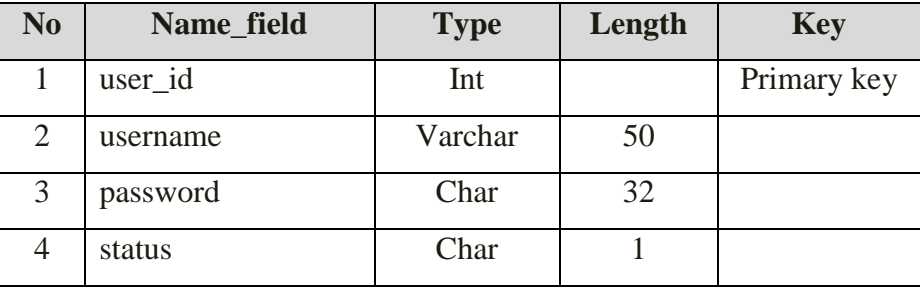

# **3.5.2 Tabel Pelanggan**

Tabel pelanggan adalah tabel yang memuat identitas pelanggan. tabel ini berisikan id, nama pelanggan serta status pelanggan (pribadi=0 dan instansi=1)

**Tabel 3.23** Pelanggan

| N0 | Name_field     | <b>Type</b> | Length | <b>Key</b>  |
|----|----------------|-------------|--------|-------------|
|    | id_pelanggan   | Int         |        | Primary key |
|    | nama_pelanggan | Varchar     | 100    |             |
|    | status         | Char        |        |             |

## **3.5.3 Tabel Transaksi**

Tabel transaksi adalah tabel yang berisikan transaksi sewa yang dilakukan pelanggan. Tabel ini akan memuat informasi jumlah bus besar yang disewa, jumlah bus kecil yang disewa, jumlah *tour leader* yang disewa, dan tanggal transaksi sewa.

Tabel transaksi ini akan digabungkan dengan tabel pelanggan untuk dibuat sebuah view tabel yang memuat informasi total transaksi, total bus besar, total bus kecil, total *tour leader*, status pelanggan (pribadi = 0 dan instansi = 1) serta *recency* yang merupakan nilai selisih tanggal transaksi terakhir dengan tanggal sekarang dalam hitungan hari.

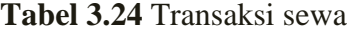

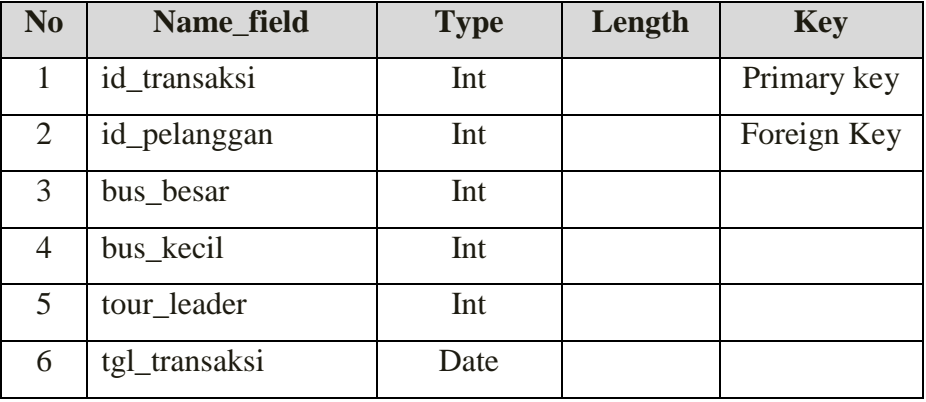

# **3.5.4 Tabel Centroid**

Tabel centroid ini adalah tabel yang akan menyimpan centroid atau pusat *cluster* masing-masing *cluster* untuk setiap atribut.

| N <sub>0</sub> | Name_field | <b>Type</b> | Length | <b>Key</b>  |
|----------------|------------|-------------|--------|-------------|
|                | clustering | Char        |        | Primary key |
|                | cluster    | Char        |        | Primary key |
|                | atribut    | Char        |        | Primary Key |
|                | centroid   | Double      |        |             |

**Tabel 3.25** Centroid

#### **3.6 Perancangan Basis Data**

## **3.6.1** *Entity Relationship Diagram*

*Entity Relationship Diagram* **(**ERD) adalah model konseptual yang mendeskripsikan hubungan antar penyimpanan (dalam DFD). Karena itu, ERD berbeda dengan DFD (DFD memodelkan fungsi sistem), ERD digunakan untuk memodelkan struktur data dan hubungan antar data, karena hal ini relatif kompleks.

Berikut adalah gambaran dari ERD pada sistem pendukung keputusan menentukan pelanggan yang berpotensi mendapatkan promosi di jelaskan pada gambar 3.15:

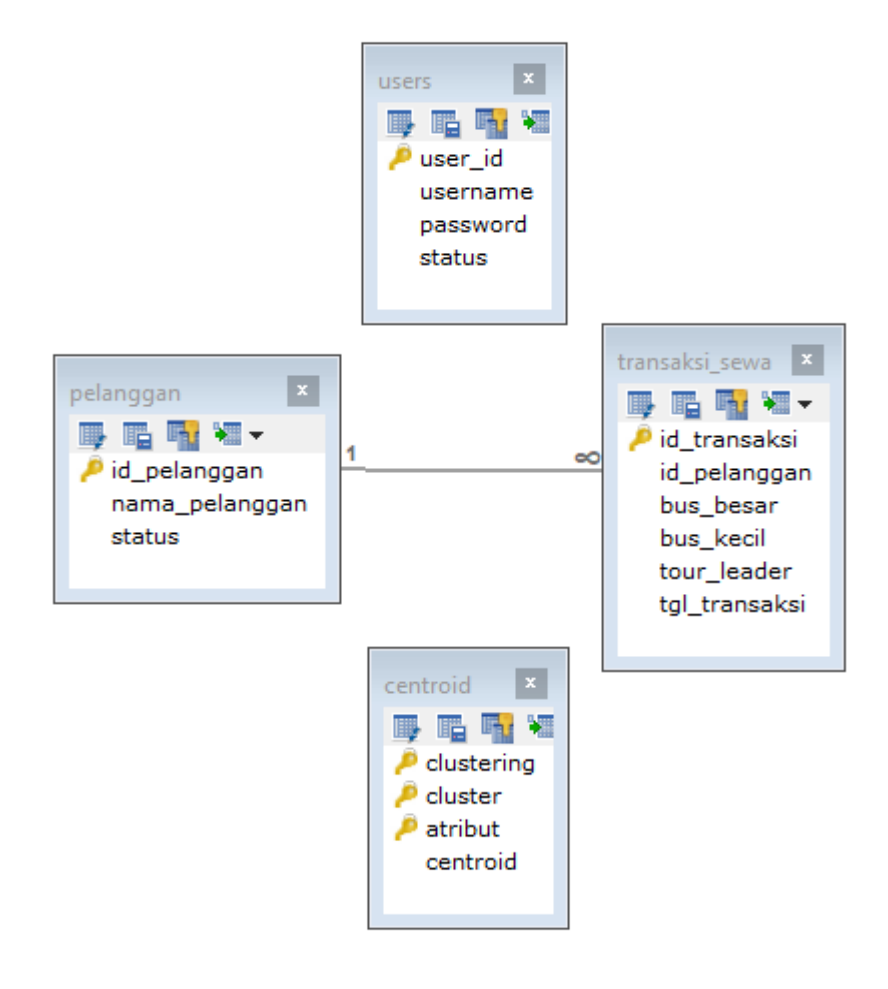

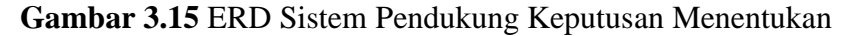

Pelanggan yang Berpotensi Mendapatkan Promosi

#### Keterangan :

Dalam *entity relationship diagram* sistem pendukung keputusan pelanggan yang berpotensi mendapatkan promosi terdiri dari 2 tabel yang saling berelasi, 1 tabel user dan 1 tabel *centroid*. Dimana data dari tabel tersebut sebagai data inputan dari interface yang kemudian diolah ke dalam metode *Fuzzy Clustering means* dan metode *Fuzzy Database Model Tahani* untuk menentukan pelanggan yang berpotensi mendapatkan promosi.

## **3.7 Desain Antarmuka**

Desain antarmuka merupakan suatu perancangan antarmuka aplikasi yang digunakan untuk berinteraksi langsung dengan pengguna sistem.

## **3.7.1** *Form login*

Halaman form ini digunakan untuk keamanan sistem. Pengguna diharuskan untuk memasukan *id user* dan *password* untuk mengecek apakah pengguna memiliki hak akses untuk menggunakan sistem.

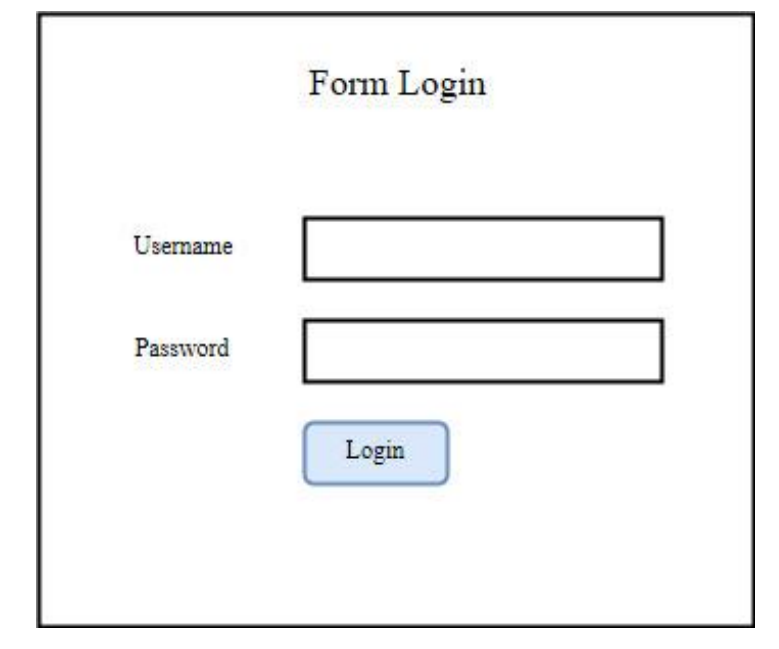

**Gambar 3.16** *Form login*

## **3.7.2 Halaman utama (***Dashboard***)**

Halaman utama merupakan halaman awal yang akan muncul ketika pengguna berhasil mengakses sistem. menu yang terdapat pada halaman ini adalah menu user untuk mengolah data pengguna, menu pelanggan dan transaksi sewa untuk mengolah data pelanggan dan transaksi sewa, menu laporan transaksi yang berisi data rekap transaksi pelanggan, menu penilaian *fizzy* untuk melakukan proses *Fuzzy Clustering Means* dan proses *Fuzzy Database Model Tahani*.

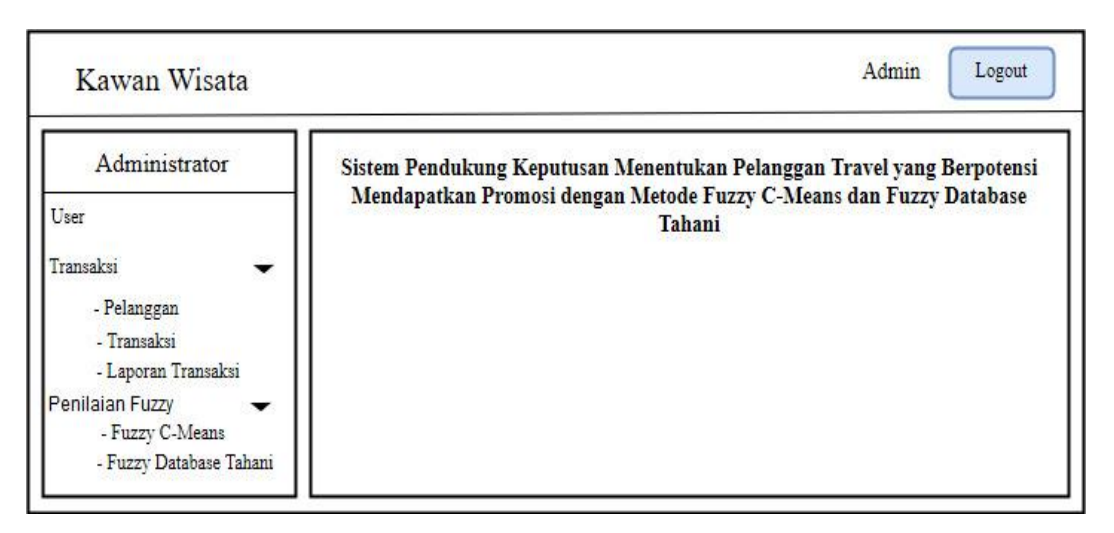

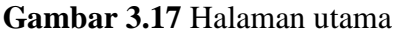

# **3.7.3 Halaman pengguna (***User***)**

Halaman ini digunakan untuk mengatur data pengguna yang ada di dalam sistem. terdapat fitur tambah pengguna baru, *edit* pengguna, serta fitur hapus pengguna.

| <b>User</b>    |                |               |               |
|----------------|----------------|---------------|---------------|
| Tambah User    |                |               |               |
| <b>ID User</b> | <b>Usemame</b> | <b>Status</b> | Action        |
| $\overline{1}$ | admin          | admin         | Hapus<br>Edit |
| $\overline{c}$ | manager        | manager       | Hapus<br>Edit |

**Gambar 3.18** Halaman pengguna

# **3.7.4** *Form* **pengguna**

*Form* ini dugunakan untuk menambahkan data pengguna baru. Kolom password akan secara otomatis berisi 12345, sehingga pengguna dapat menganti kata sandinya sendiri.

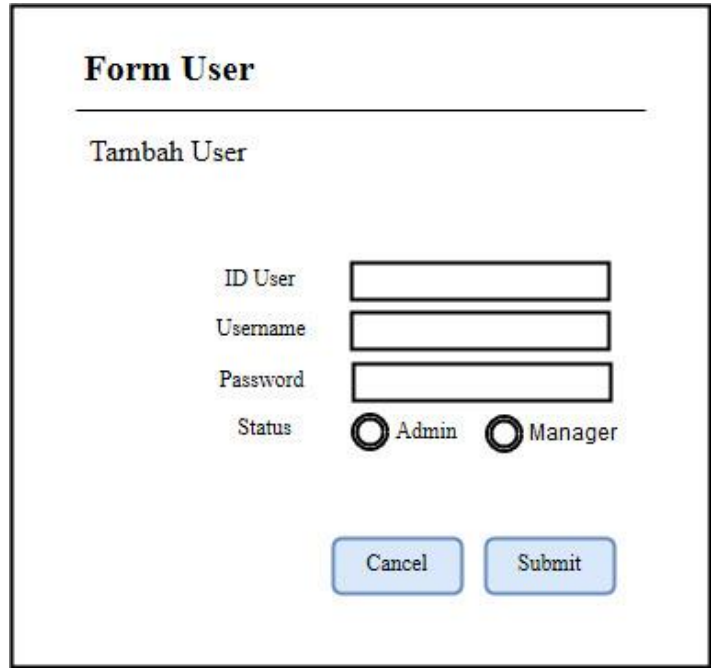

**Gambar 3.19** Form pengguna

# **3.7.5 Halaman pelanggan**

ı

Halaman pelanggan merupakan halaman untuk mengatur data pelanggan yang ada dalam sistem. pada halaman ini terdapat fitur untuk menambahkan data pelanggan baru, ubah data pelanggan dan hapus data pelanggan.

| Pelanggan           |             |               |               |
|---------------------|-------------|---------------|---------------|
| Tambah Pelanggan    |             |               |               |
| <b>ID Pelanggan</b> | <b>Nama</b> | <b>Status</b> | Action        |
| 1                   | Budi        | Instansi      | Hapus<br>Edit |
|                     |             |               |               |

**Gambar 3.20** Halaman pelanggan

# **3.7.6 Form pelanggan**

*Form* pelanggan digunakan untuk menambahkan data pelanggan baru. Identitas yang diperlukan adalah id pelanggan yang secara otomatis akan terisi, nama pelanggan dan status pelanggan.

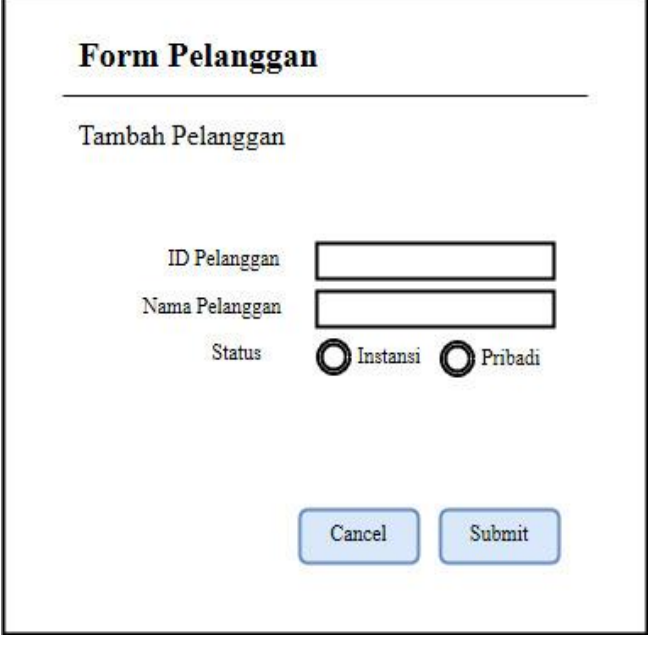

**Gambar 3.21** Form pelanggan

## **3.7.7 Halaman transaksi sewa**

Halaman transaksi sewa merupakan halaman yang digunakan untuk mengatur data transaksi sewa pelanggan. Pada halaman ini terdapat fitur untuk menambahkan data transaksi sewa, megubah data transaksi dan menghapus data transaksi.

| <b>Transaksi Sewa</b><br>Tambah Transaksi |       |                |              |                |           |               |
|-------------------------------------------|-------|----------------|--------------|----------------|-----------|---------------|
|                                           |       |                |              |                |           |               |
| $\mathbf{1}$                              | Budi  | 4              |              | 5              | 12-2-2015 | Edit<br>Hapus |
| $\overline{2}$                            | Totok | $\overline{2}$ | $\mathbf{0}$ | $\overline{2}$ | 25-8-2016 | Hapus<br>Edit |

**Gambar 3.22** Halaman transaksi sewa

## **3.7.8 Form transaksi sewa**

*Form* transaksi sewa digunakan untuk menambahkan data transaksi sewa pelanggan. Data yang akan dimasukan adalah nama pelanggan, jumlah bus besar yang disewa, jumlah bus kecil yang disewa, jumlah *tour leader* yang disewa, dan tanggal sewa.

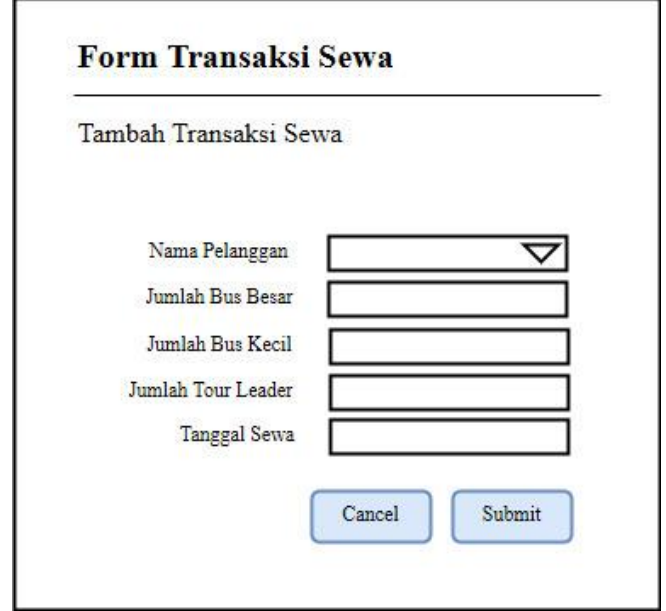

**Gambar 3.23** Form transaksi sewa

#### **3.7.9 Halaman Laporan transaksi pelanggan**

Halaman ini adalah halaman yang akan menampilkan laporan transaksi pelanggan. Pada halaman ini, data yang akan ditampilkan merupakan hasil rekap dari data pelanggan dan data transaksi sewa. Pada halaman ini terdapat tombol simpan laporan untuk mengunduh laporan.

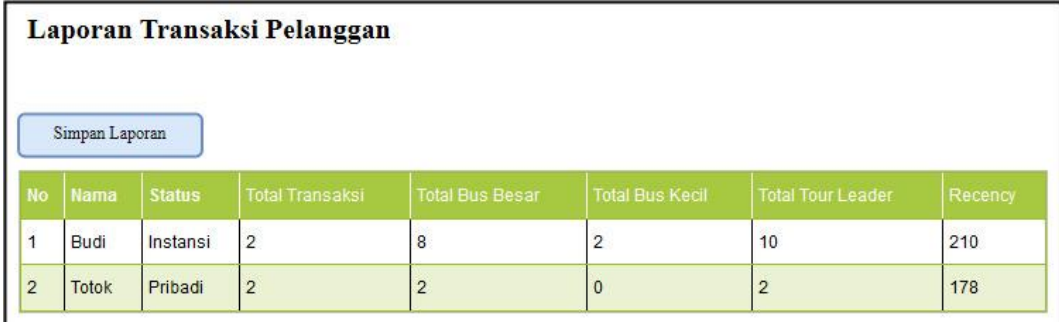

**Gambar 3.24** Halaman laporan transaksi pelanggan

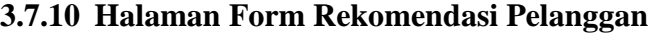

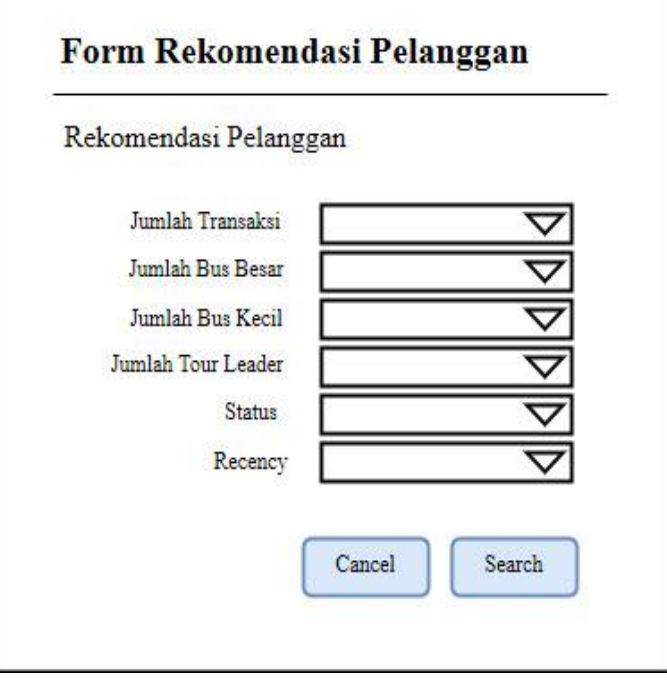

**Gambar 3.25** Form Rekomendasi Pelanggan

Halaman Form Rekomendasi Pelanggan merupakan halaman untuk melakukan proses perekomendasian pelanggan.

# **3.7.11 Halaman Hasil Rekomendasi Pelanggan**

Halaman ini menampilkan hasil penentuan rekomendasi pelanggan yang direkomendasikan oleh sistem.

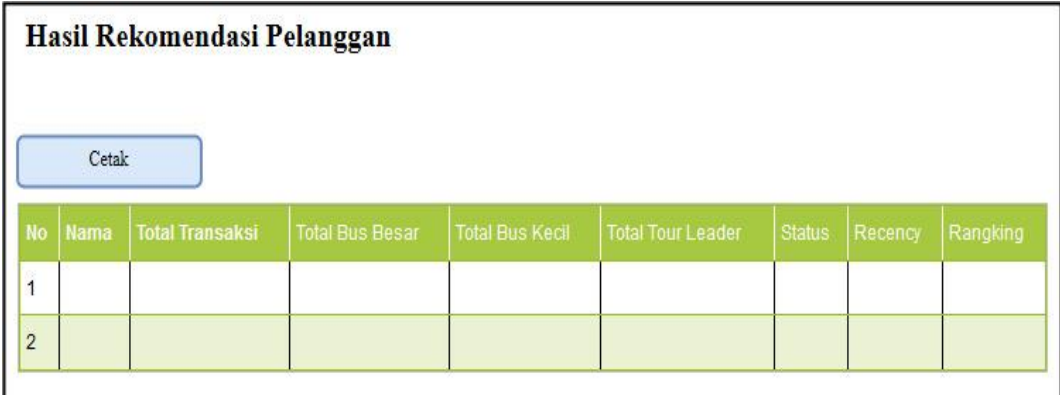

**Gambar 3.26** Halaman Hasil Rekomendasi Pelanggan

#### **3.8 Skenario Pengujian**

Skenario pengujian sistem dilakukan dengan menggunakan 50 data pelanggan untuk dikelompokan menjadi beberapa *cluster*, yaitu *cluster* 2, 3, 4, dan 5. Perhitungan dilakukan dengan menggunakan 6 atribut yaitu, jumlah transaksi, total bus besar yang disewa, total bus kecil yang disewa, total *tour leader* yang disewa, status pelanggan dan *recency* sewa. Evaluasi yang digunakan adalah uji validitas index XB. Evaluasi dilakukan dengan membandingkan hasil perhitungan XB antara *cluster* 2, 3, 4, dan 5. Jumlah *cluster* untuk hasil pengelompokan yang optimal adalah *cluster* yang memiliki nilai XB terendah.

Proses perhitungan dimulai dengan menggunakan metode *Fuzzy C-Means* untuk mencari nilai titik pusat (*centroid*) dari setiap *cluster*. Nilai titik pusat tersebut akan digunakan sebagai penentuan nilai tengah atau sedang dalam kurva, dimana data yang didapatkan condong kemana arah data tersebut dengan pengelompokkan data dari nilai yang terkecil maupun yang terbesar. Pemilihan pelanggan yang berpotensi dilakukan dengan menggunakan metode *Fuzzy Database Model Tahani* dari proses pengqueryan dengan menggunakan *query* yang dipilih dari hasil data sebagai proses evaluasi pengelompokkan data yang berupa inputan nilai dari setiap kriteria sebagai bahan pertimbangan dari pelanggan yang terpilih, yang kemudian dibandingkan hasil seluruh data yang memiliki nilai fungsi *and*.

Hasil rekomendasi pelanggan dengan menggunakan metode *Fuzzy C-Means* dan *Fuzzy Database Model Tahani* ini akan dibandingkan dengan hasil keputusan dalam memilih target promosi yang dilakukan oleh manager biro travel Kawan Wisata. Manager biro travel akan diberikan kuisioner untuk menentukan pelanggan yang berhak menerima promosi dan hasil kerja sistem. Proses ini dilakukan untuk untuk mengetahui seberapa baik dan bermanfaatnya sistem ini dalam membantu biro travel untuk menentukan target promosi dan mengetahui kinerja sistem menurut pihak biro travel. Selain itu juga dapat digunakan sebagai saran dalam mengembangkan sistem.

# **3.9 Spesifikasi Kebutuhan Pembuatan Sistem**

Pembuatan sistem pendukung keputusan untuk menentukan pelanggan yang berpotensi mendapatkan promosi dengan menggunakan metode *Fuzzy C-Means* (FCM) dan *Fuzzy Database Model Tahani* dibutuhkan spesifikasi perangkat keras dan perangkat lunak.

# **A. Kebutuhan Perangkat Keras**

Perangkat keras adalah komponen fisik peralatan yang membentuk sistem komputer, serta peralatan lain yang mendukung komputer dalam menjalankan tugasnya. Adapun minimal perangkat keras yang dibutuhkan untuk menjalankan aplikasi ini adalah :

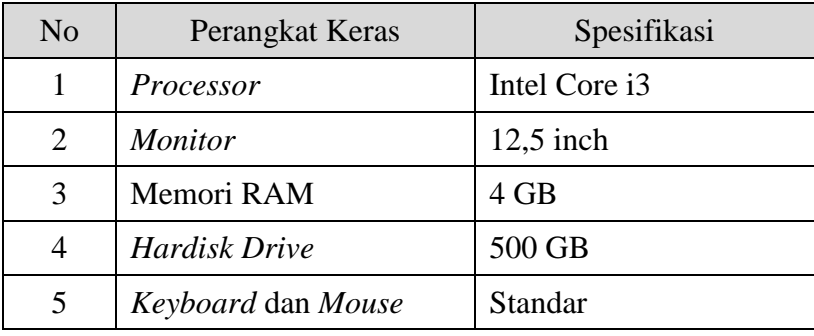

**Tabel 3.26** Kebutuhan perangkat keras

#### **B. Kebutuhan Perangkat Lunak**

Sedangkan untuk spesifikasi *software* (kebutuhan perangkat lunak) untuk merancang aplikasi ini adalah:

**Tabel 3.27** Kebutuhan perangkat lunak

| N <sub>o</sub> | Perangkat Lunak      | Spesifikasi     |
|----------------|----------------------|-----------------|
| 1              | Sistem Operasi       | Windows 10      |
| 2              | Web Server           | XAMPP v3.2.1    |
| 3              | <b>Basis Data</b>    | <b>Mysql</b>    |
| 4              | Tool Basis Data      | Sqlyog          |
| 5              | Software Development | $Notepad++$     |
| 6              | Web Browser          | Mozilla Firefox |